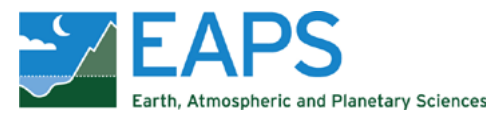

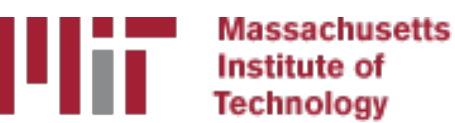

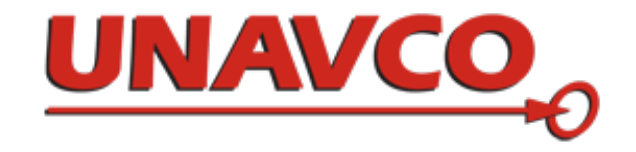

# Examples using track

## M. A. Floyd T. A. Herring

*Massachusetts Institute of Technology, Cambridge, MA, USA*

GNSS Data Processing and Analysis with GAMIT/GLOBK and track UNAVCO Headquarters, Boulder, Colorado, USA 24–28 August 2020

http://geoweb.mit.edu/~floyd/courses/gg/202008\_UNAVCO/ Material from R. W. King, T. A. Herring, M. A. Floyd (MIT) and S. C. McClusky (now at ANU)

# **Outline**

- Kinematic examples
	- 1. GNSS seismology
- Kinematic/static example
	- 2. Rapid deformation
	- 3. Episodic and continuous deformation
- Static examples
	- 4. Short-static occupations
	- 5. Deciphering interference
- Remember the rule-of-thumb for proportional errors:

 $\varepsilon_{\rm BI} \sim \varepsilon_{\rm SV} \times \text{BL}/h_{\rm SV}$ 

# Example 1: GNSS seismology

- April 4, 2010 El-Mayor Cucapah earthquake in Baja California
	- 5-Hz results
	- Look later at long baseline processing for these sites
- Track results are generated in two steps:
	- First solution uses zero process noise except during time of earthquake (long baseline solution)
	- Final results generated with fixed ambiguities from first solution read in (-a option)
	- Long baseline ambiguity resolution with stochastic site coordinates needs LC estimate which can noisy due to stochastics

## Zoom around border

Sites near the epicenter.

Blue circle is 60 km radius

Displacements P494 200 mm P496 182 mm P497 97 mm …

P491 9 mm

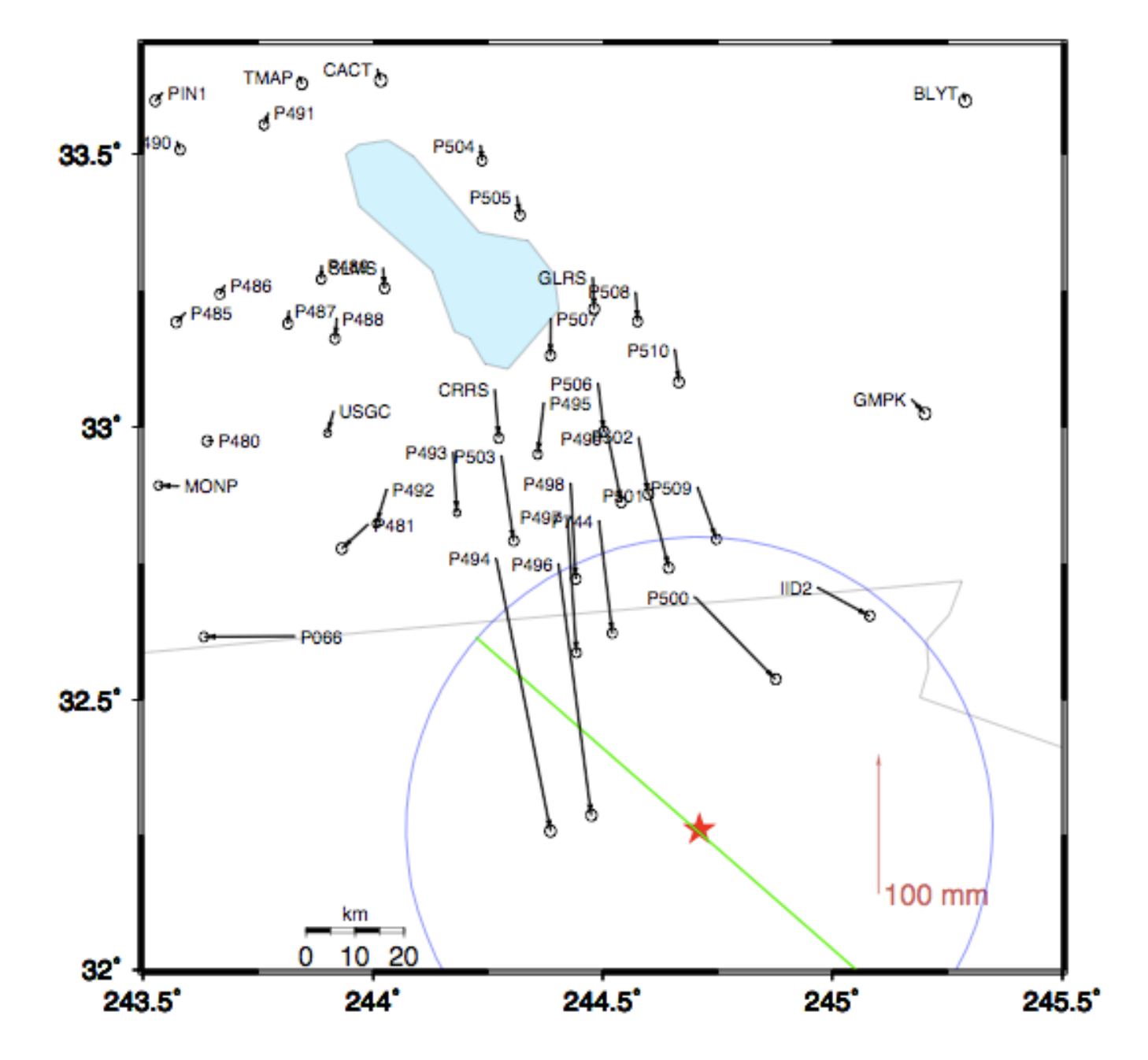

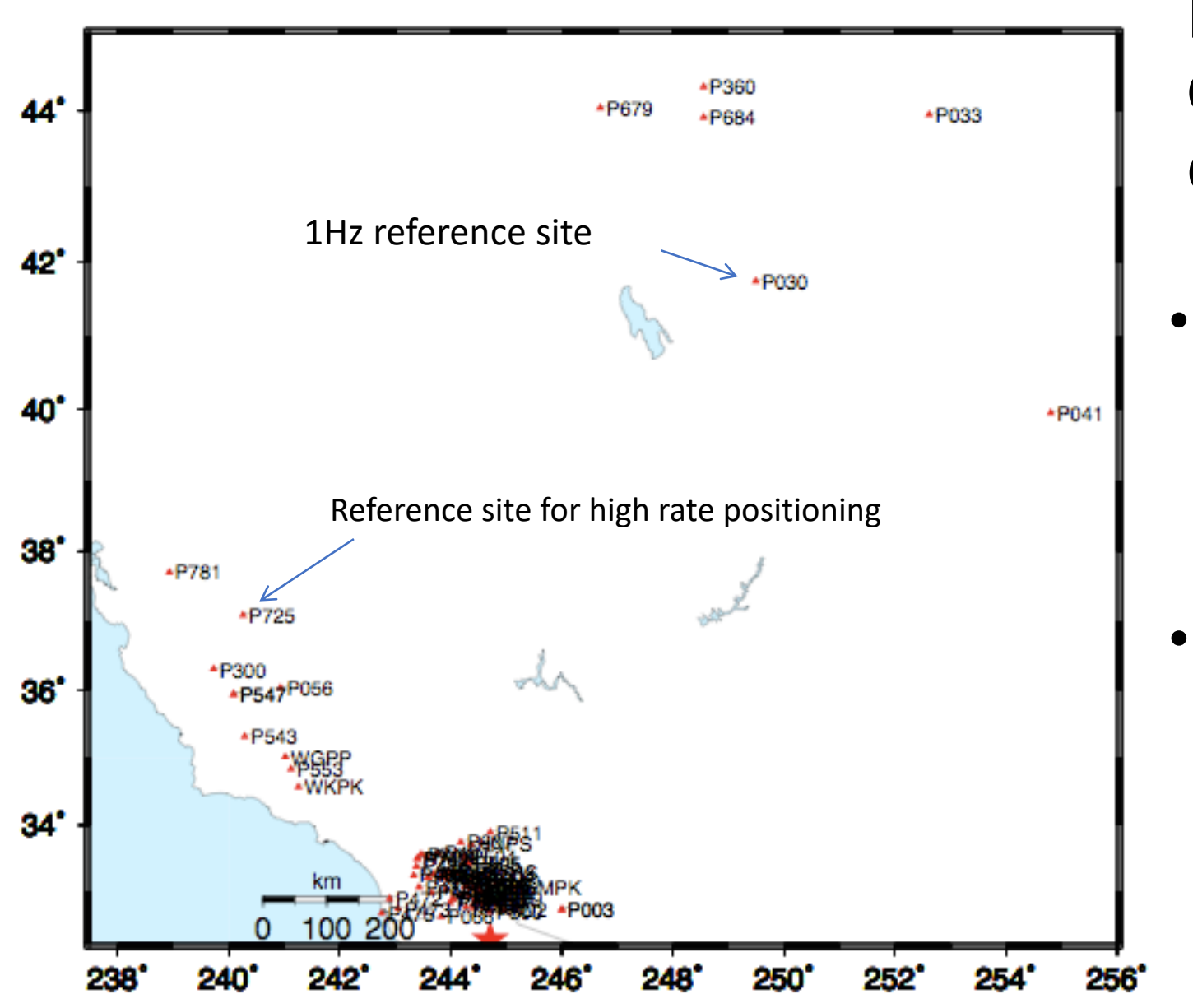

High -rate GNSS site download

- High rate data from these sites downloaded after event.
- Most sites are 5 -Hz; more distant sites are 1 - Hz.

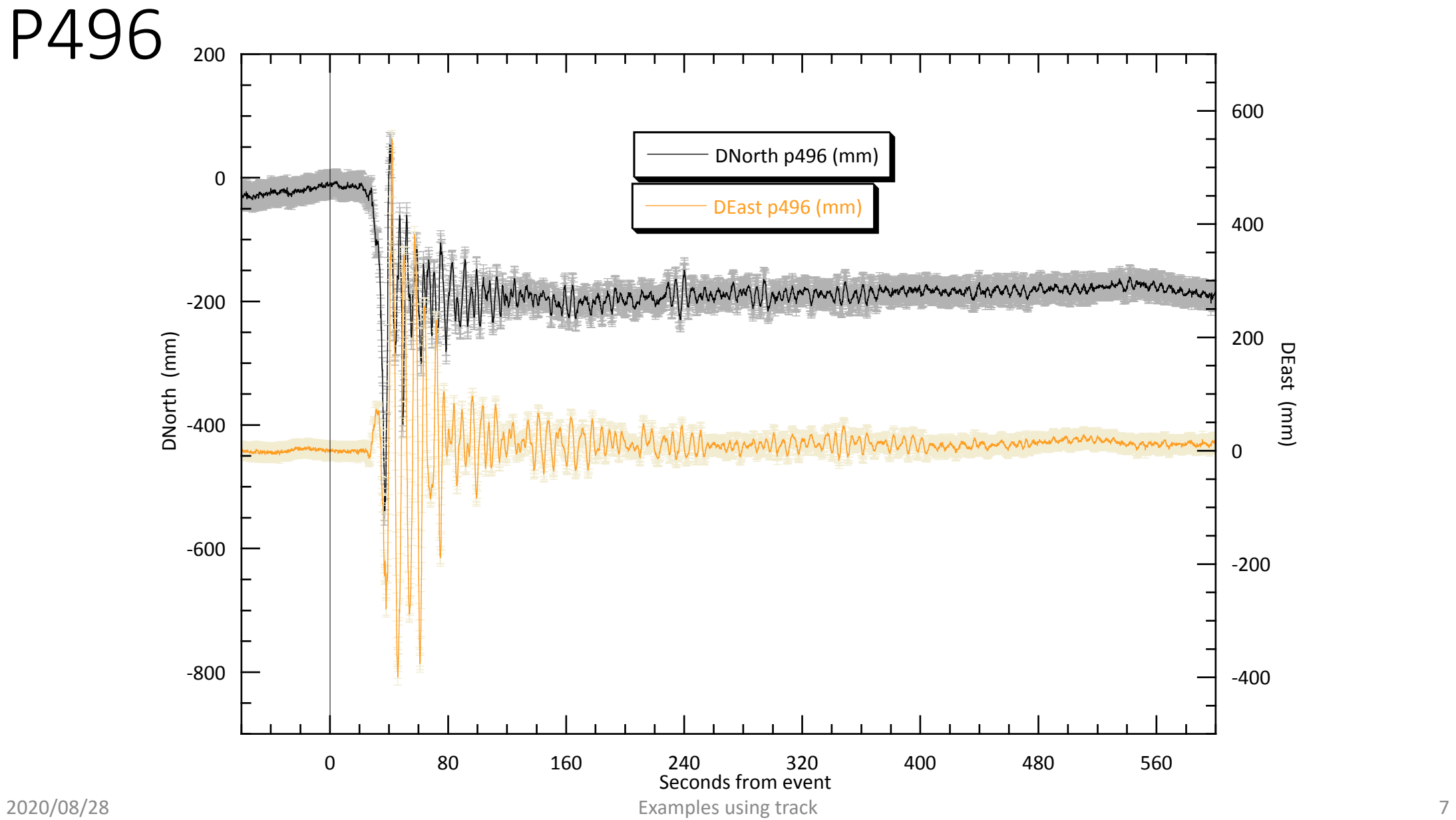

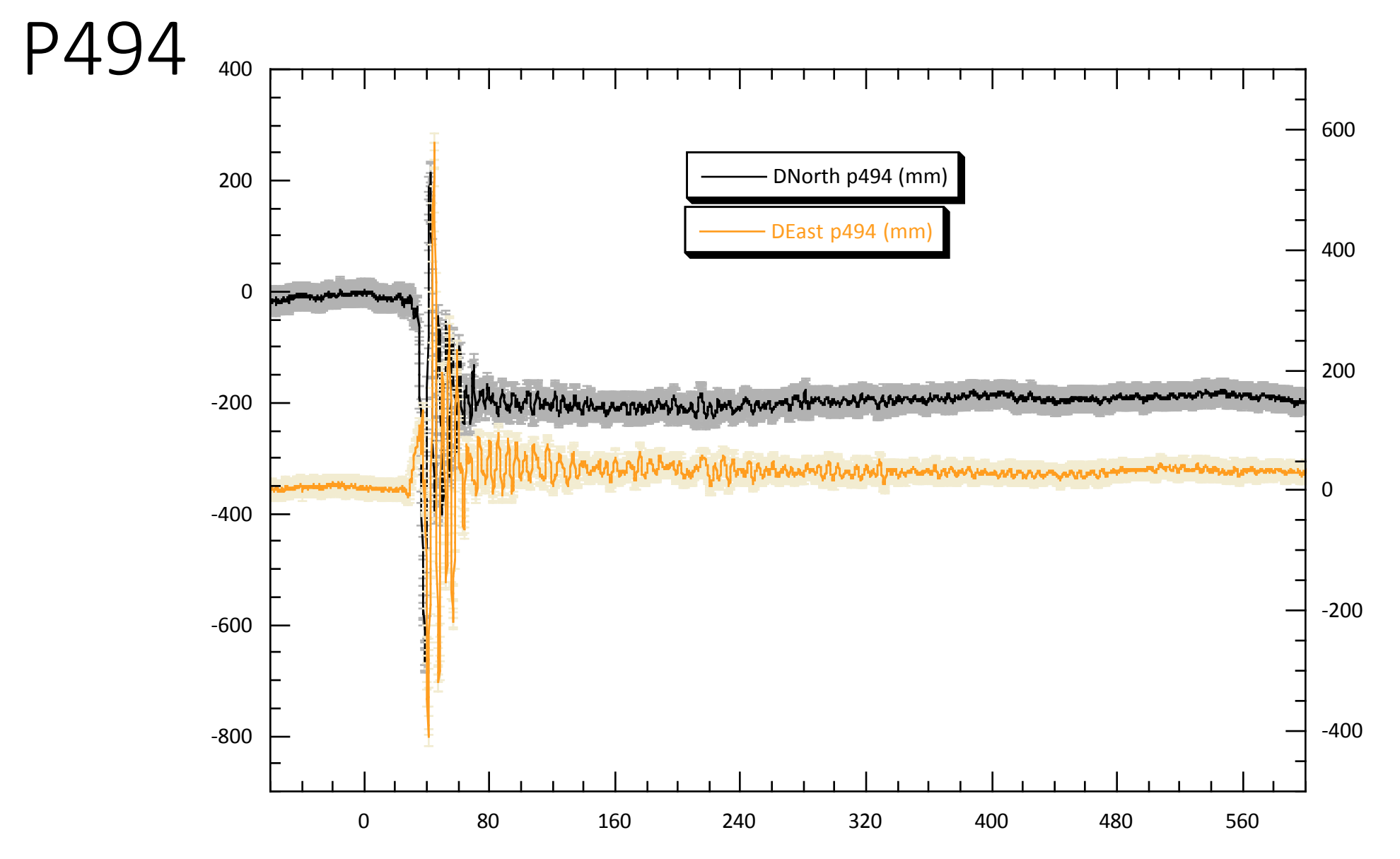

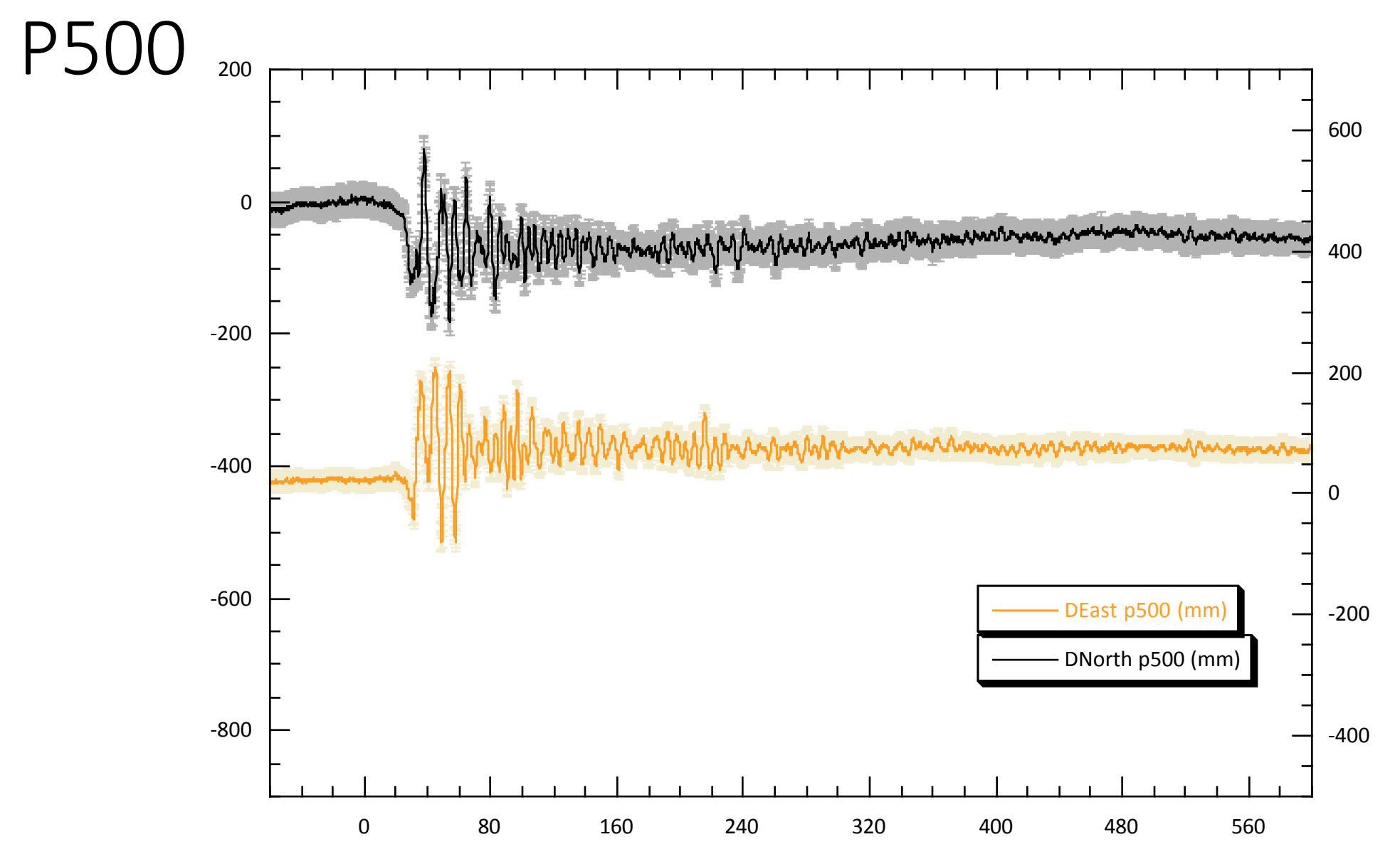

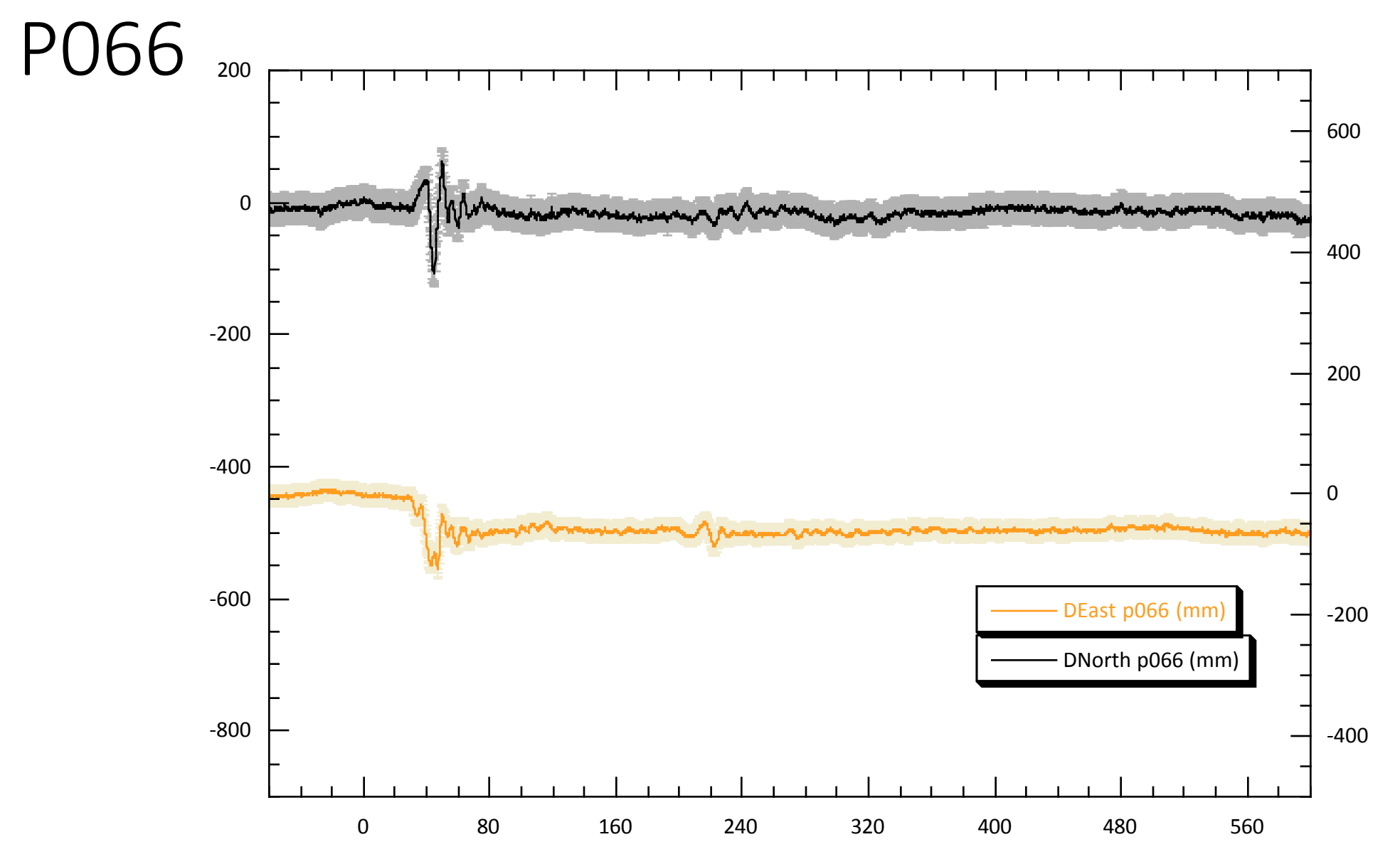

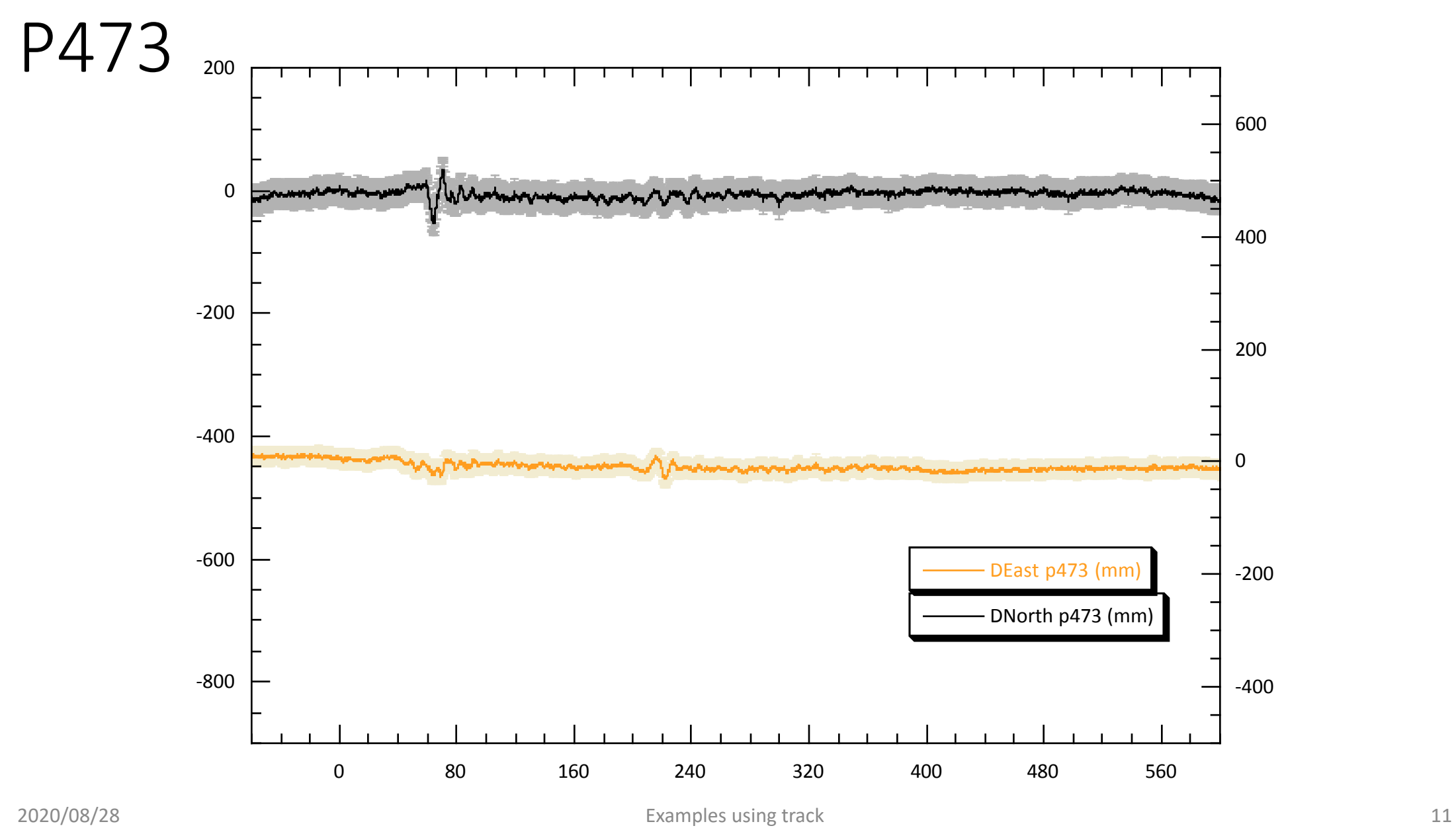

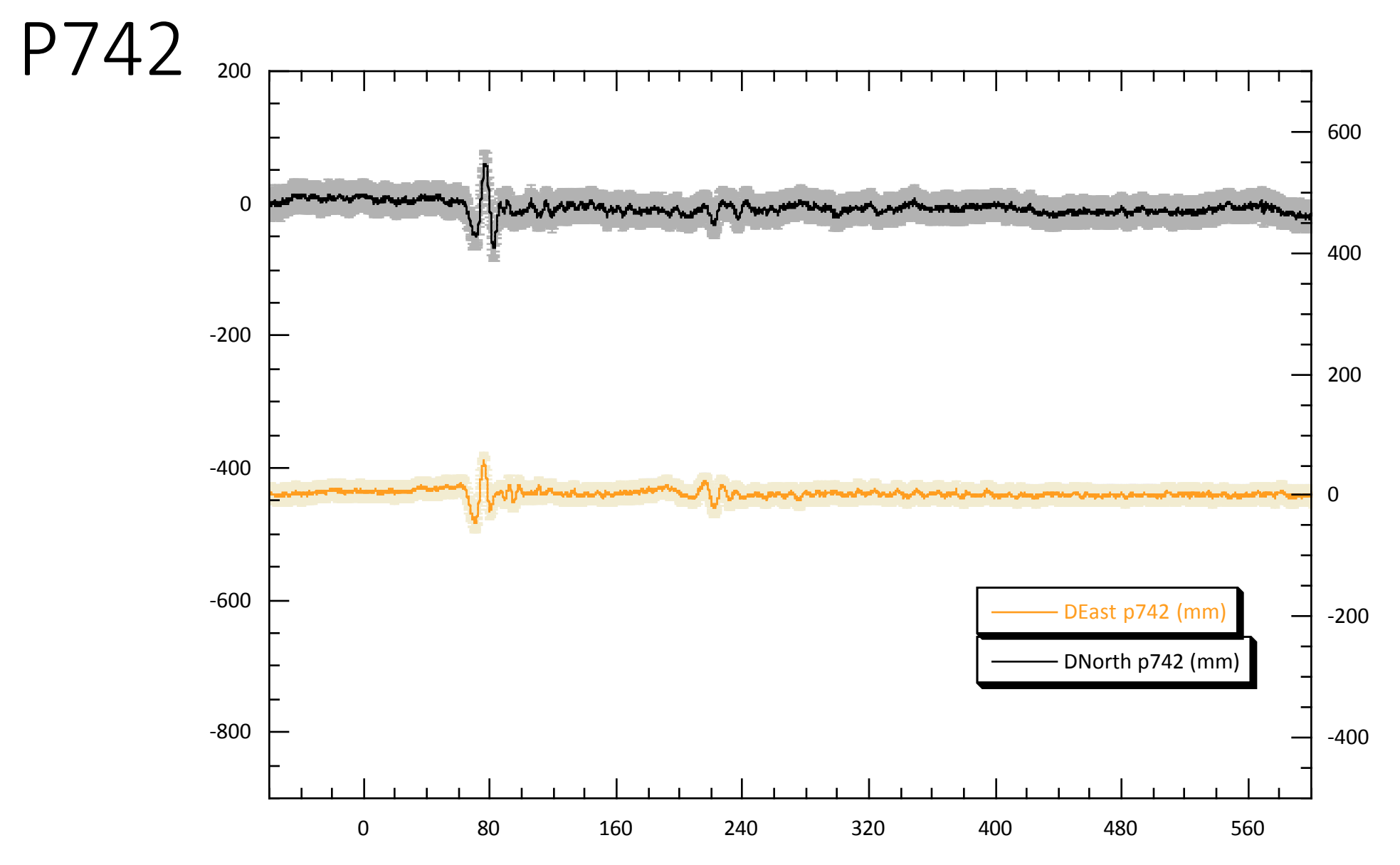

# Surface wave arrival at P725

• P725 is ~600 km from epicenter. This signal common to sites is the arrival at the "reference site"

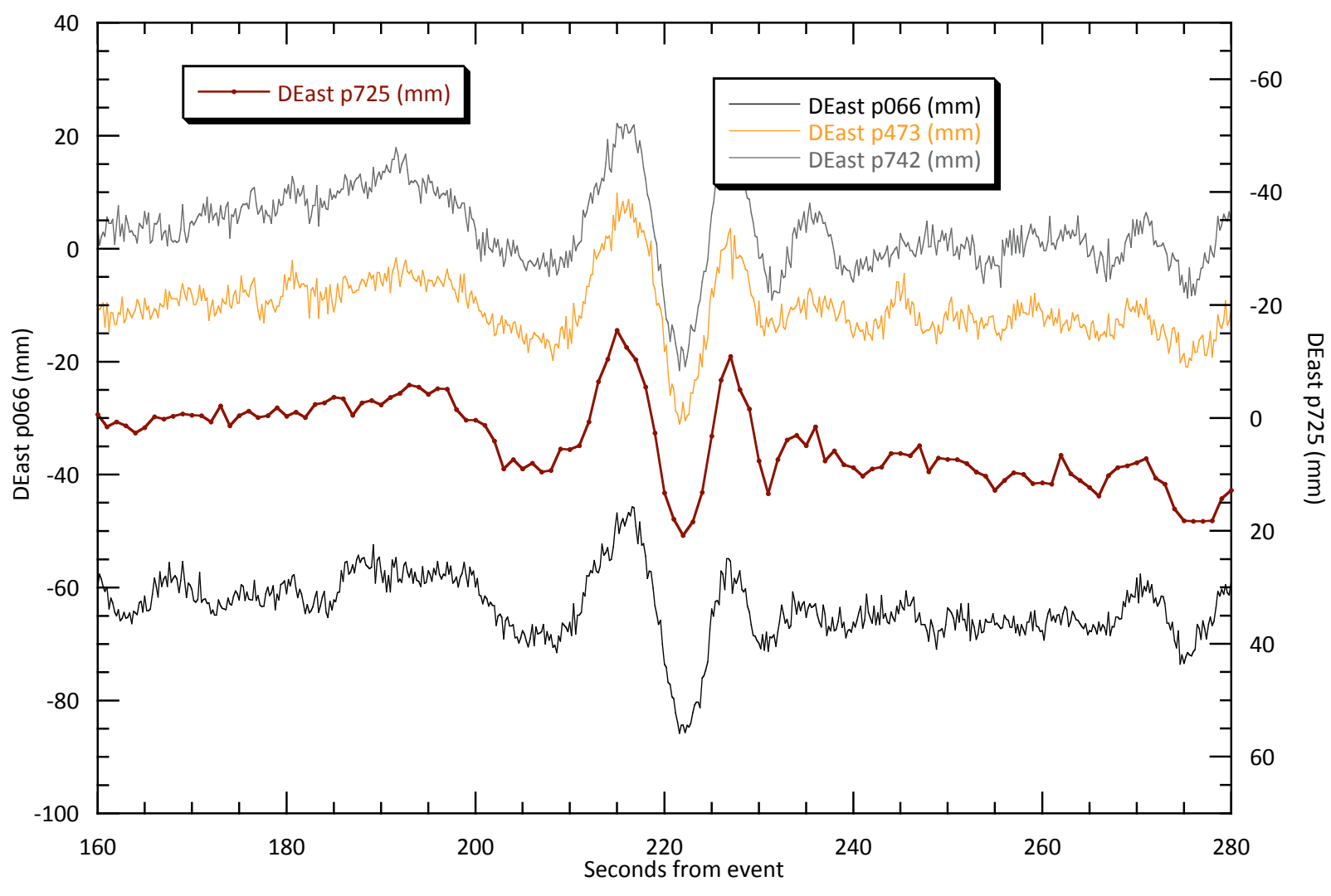

# Example 2: Rapid deformation

(from Ryder et al., 2012)

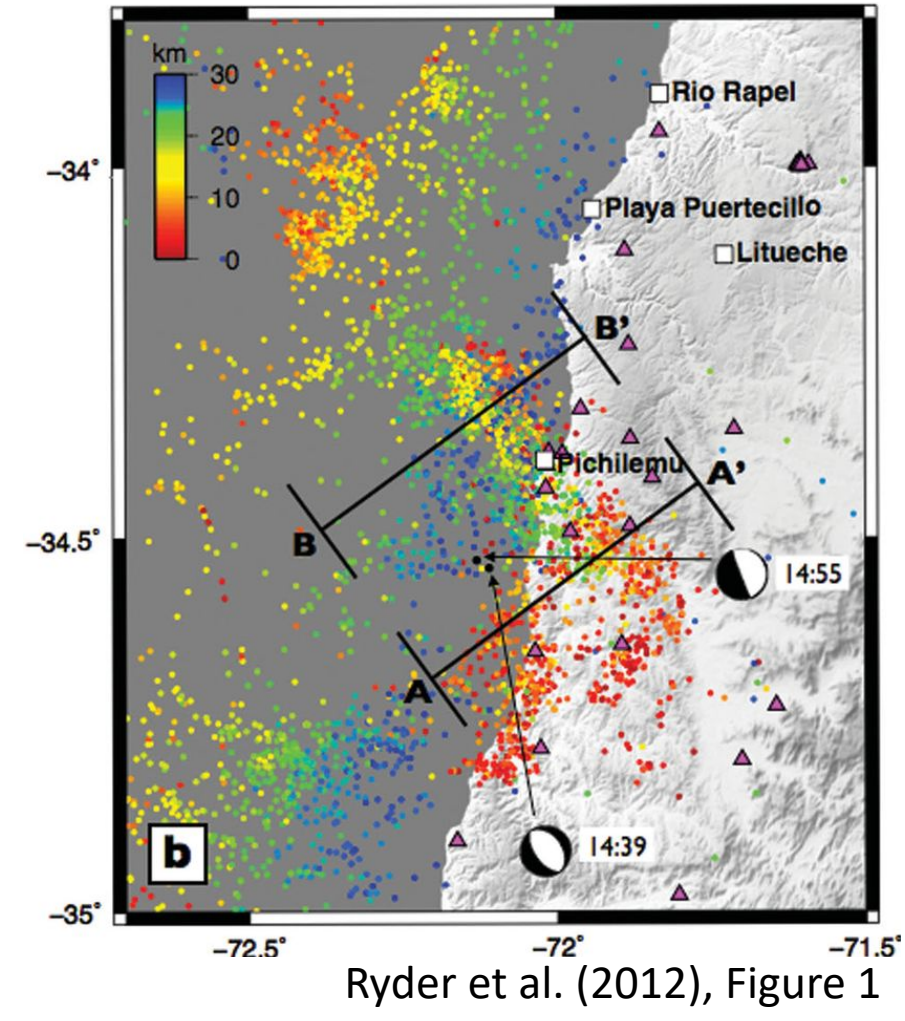

- Two earthquakes within 15 minutes of one another
- InSAR shows cumulative deformation with no way to separate events
- Epoch-by-epoch (rather than batch) GNSS processing may help...

## Example 2: Rapid deformation (from Ryder et al., 2012)

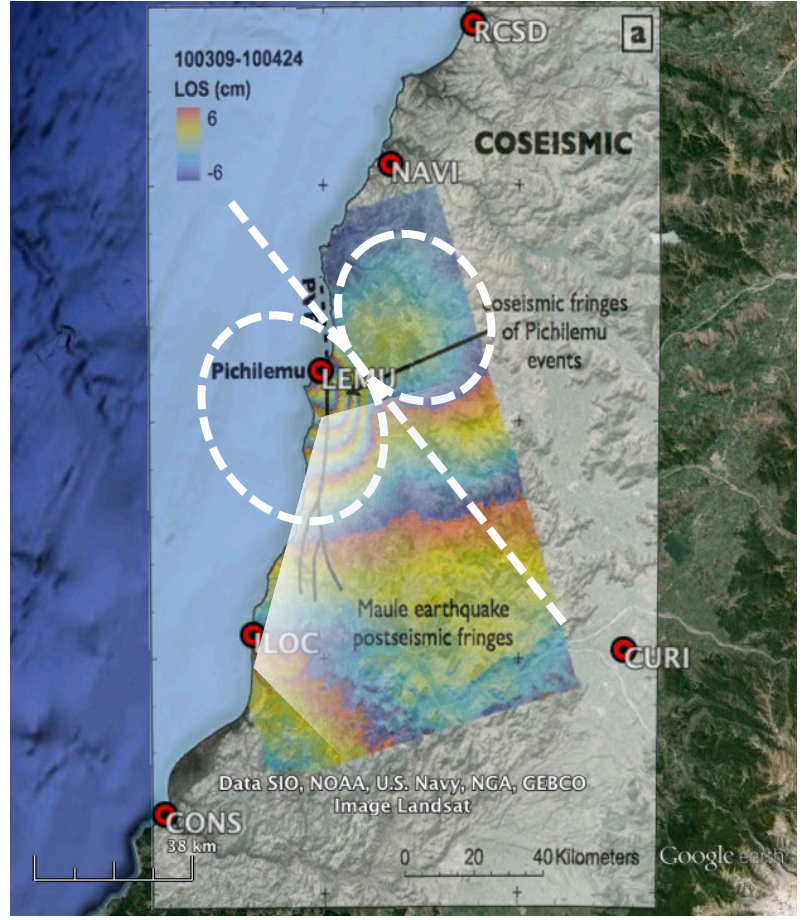

Ryder et al. (2012), Figure 3a overlaid in Google Earth

- Selecting fixed site:
- CURI is
	- Further from the main subduction earthquake
	- Outside the deformation zone of the major aftershocks
	- Along the nodal (zero deformation) plane of the major aftershocks

## Example 2: Preliminary run Constrained first runs for ambiguities LEMU

• Key track commands:  $-20$  $-40$ East / mm  $-60$ East / mm site stats  $\overline{i}10\overline{c}$   $\overline{10}$   $\overline{10}$   $\overline{10}$   $\overline{0}$   $\overline{0}$   $\overline{0}$  $-80$ lemu 10 10 10 0 0 0  $-100$ navi 10 10 10 0 0 0  $-120$  $-140$ timedep\_procns  $-160$ 20 iloc 1 1 1 2010 03 11 14 40 29 2010 03 11 14 40 30 10 lemu 1 1 1 2010 03 11 14 40 29 2010 03 11 14 40 30 0 navi 1 1 1 2010 03 11 14 40 29 2010 03 11 14 40 30 North / mm North / mm iloc 1 1 1 2010 03 11 14 55 59 2010 03 11 14 56 00  $-10$ lemu 1 1 1 2010 03 11 14 55 59 2010 03 11 14 56 00 ï20 navi 1 1 1 2010 03 11 14 55 59 2010 03 11 14 56 00 ï30  $-40$ Second run (updated apr):  $-50$ ï60  $\Omega$  $-100$ site stats  $\overline{110}\overline{c}$  0.02 0.02 0 0 0 Up / mm ï200 lemu 0.02 0.02 0.02 0 0 0 navi 0.02 0.02 0.02 0 0 0 ï300 –400 timedep\_procns iloc 1 1 1 2010 03 11 14 40 29 2010 03 11 14 40 30  $-500$ lemu 1 1 1 2010 03 11 14 40 29 2010 03 11 14 40 30 40 navi 1 1 1 2010 03 11 14 40 29 2010 03 11 14 40 30 30 iloc 1 1 1 2010 03 11 14 55 59 2010 03 11 14 56 00 20 Atm./mm lemu 1 1 1 2010 03 11 14 55 59 2010 03 11 14 56 00 Atm. / mm 10 navi 1 1 1 2010 03 11 14 55 59 2010 03 11 14 56 00 0  $-10$ site pos  $-20$ N.B. Remember GNSS is in GPS time, not UTC  $-30$  $\frac{130}{40000}$ (need to add leap seconds; axis label is incorrect)13:00:00 16:00:00 15:00:00 15:00:00 16:00:00  $\blacktriangleright$  UTC

### Example 2: Final run Let the data freely define the noise LEMU

Read ambiguities from preliminary, constrained run, e.g grep 'FINAL' <sum-file> > track.amb

• Key track commands:

site stats iloc 10 10 10 1 1 1 lemu 10 10 10 1 1 1 navi 10 10 10 1 1 1

#### timedep\_procns

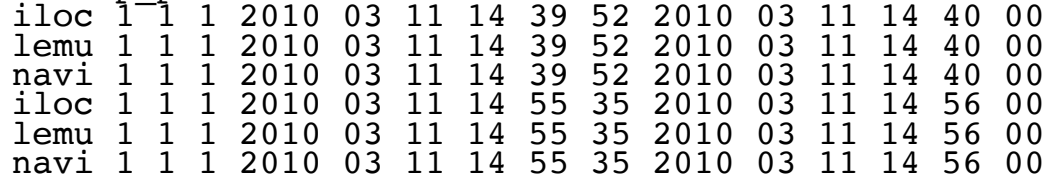

ambin\_file track.amb

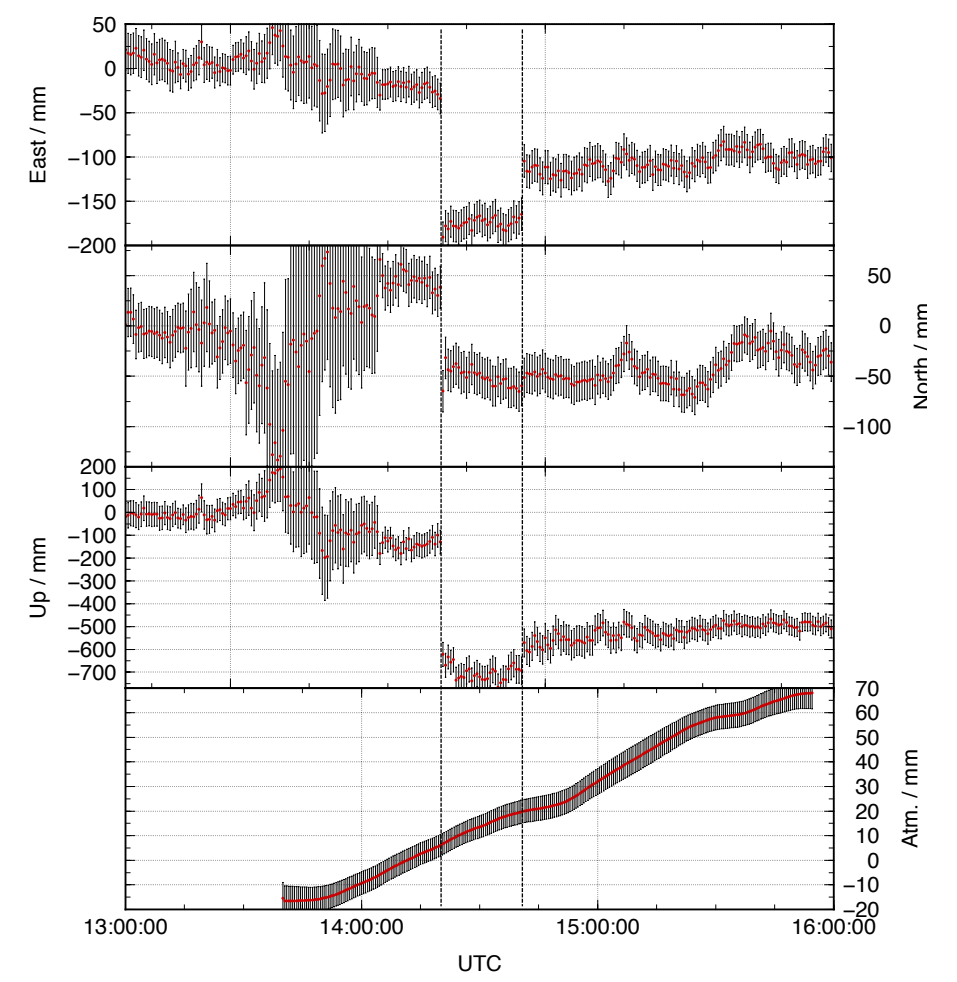

# Example 2: track alters perspective

#### **Initial hypothesis**

• Earthquakes took place on antithetic normal faults in the upper plate of subduction interface

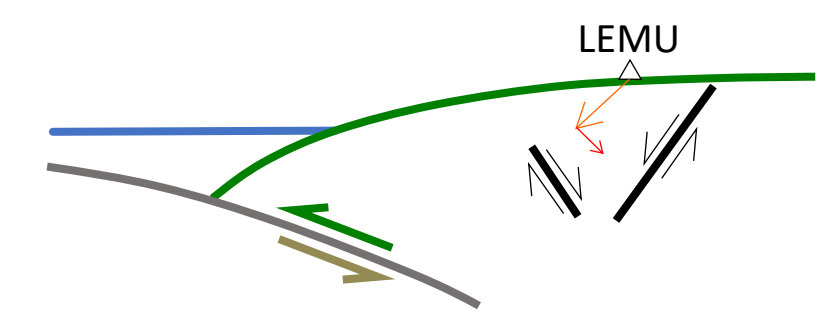

• But cGNSS site LEMU experiences opposite vertical motion due to first and second earthquakes

#### **Final conclusion**

- LEMU is on the hanging wall of first earthquake and footwall of second
- Therefore faults must be synthetic normal faults

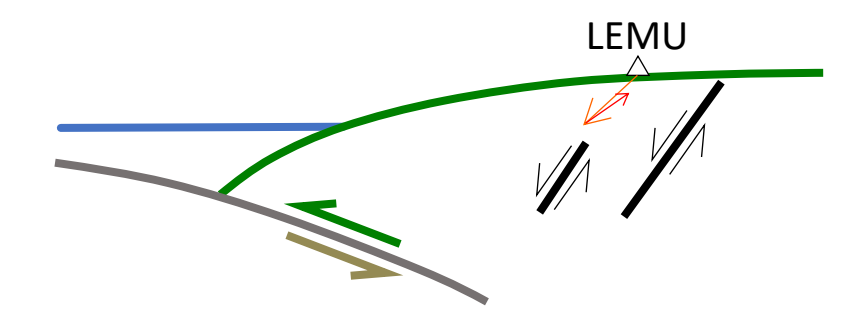

# A good satellite in cview

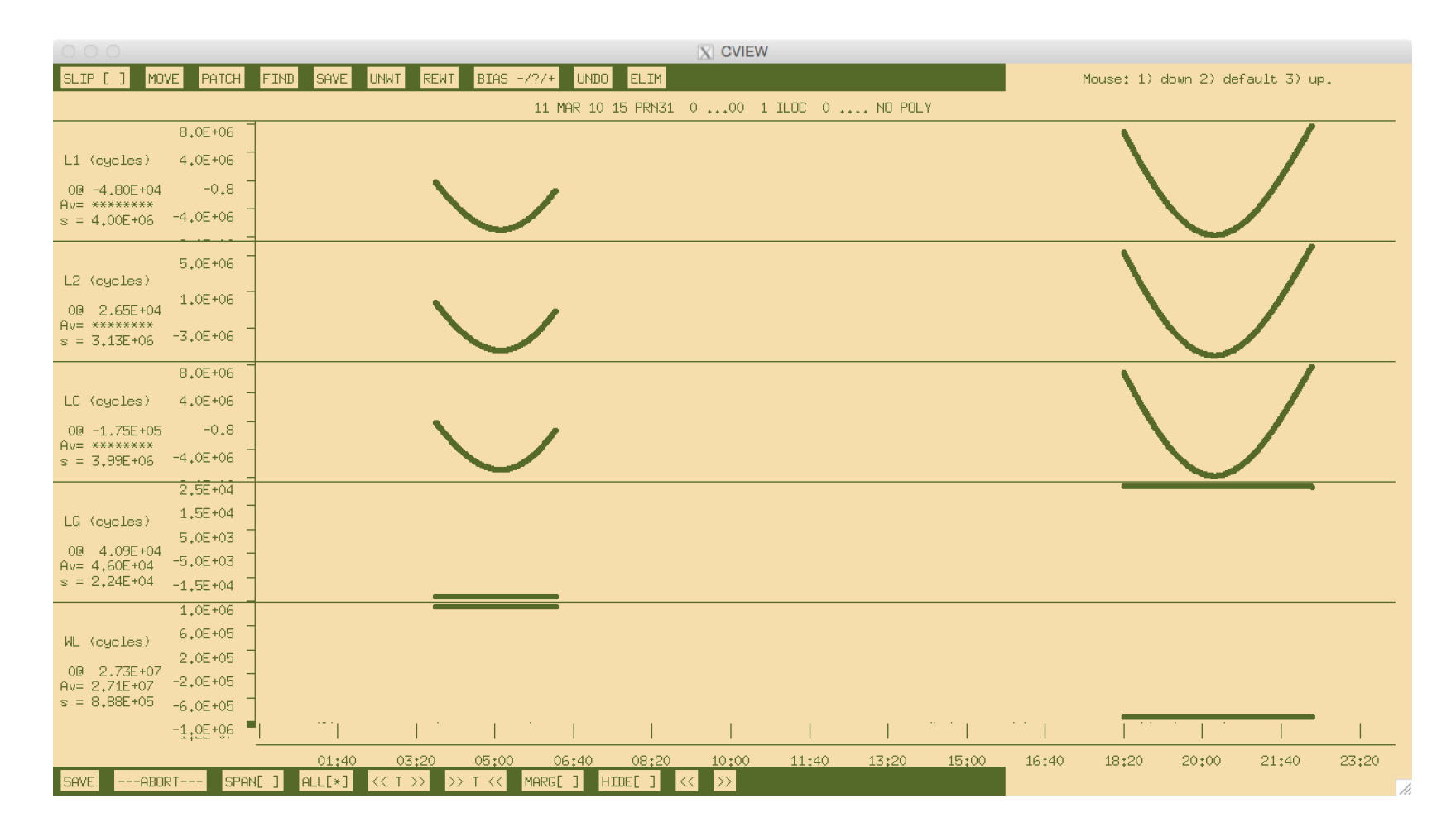

# A satellite with some problems cview

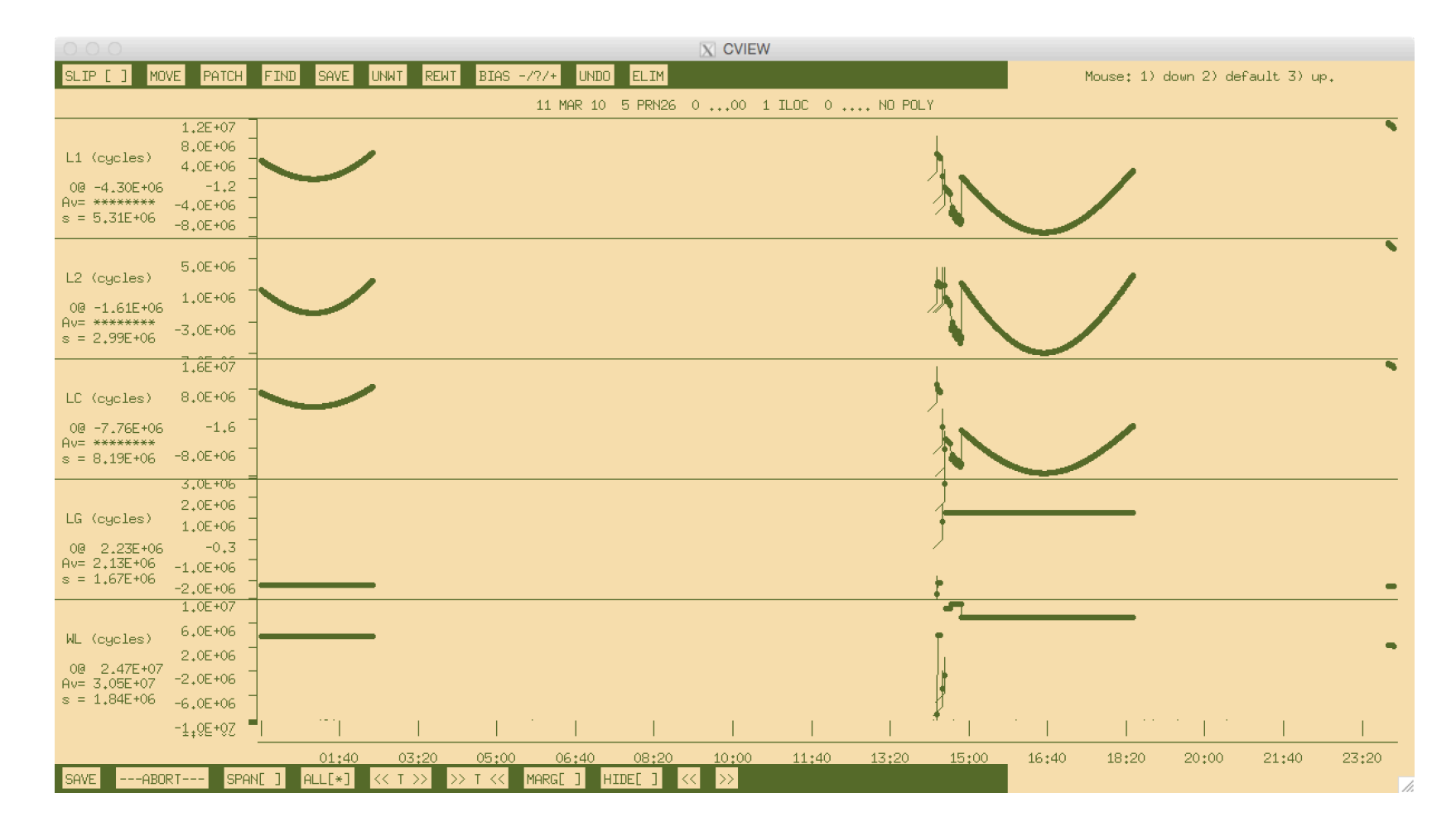

# A problematic satellite in cview

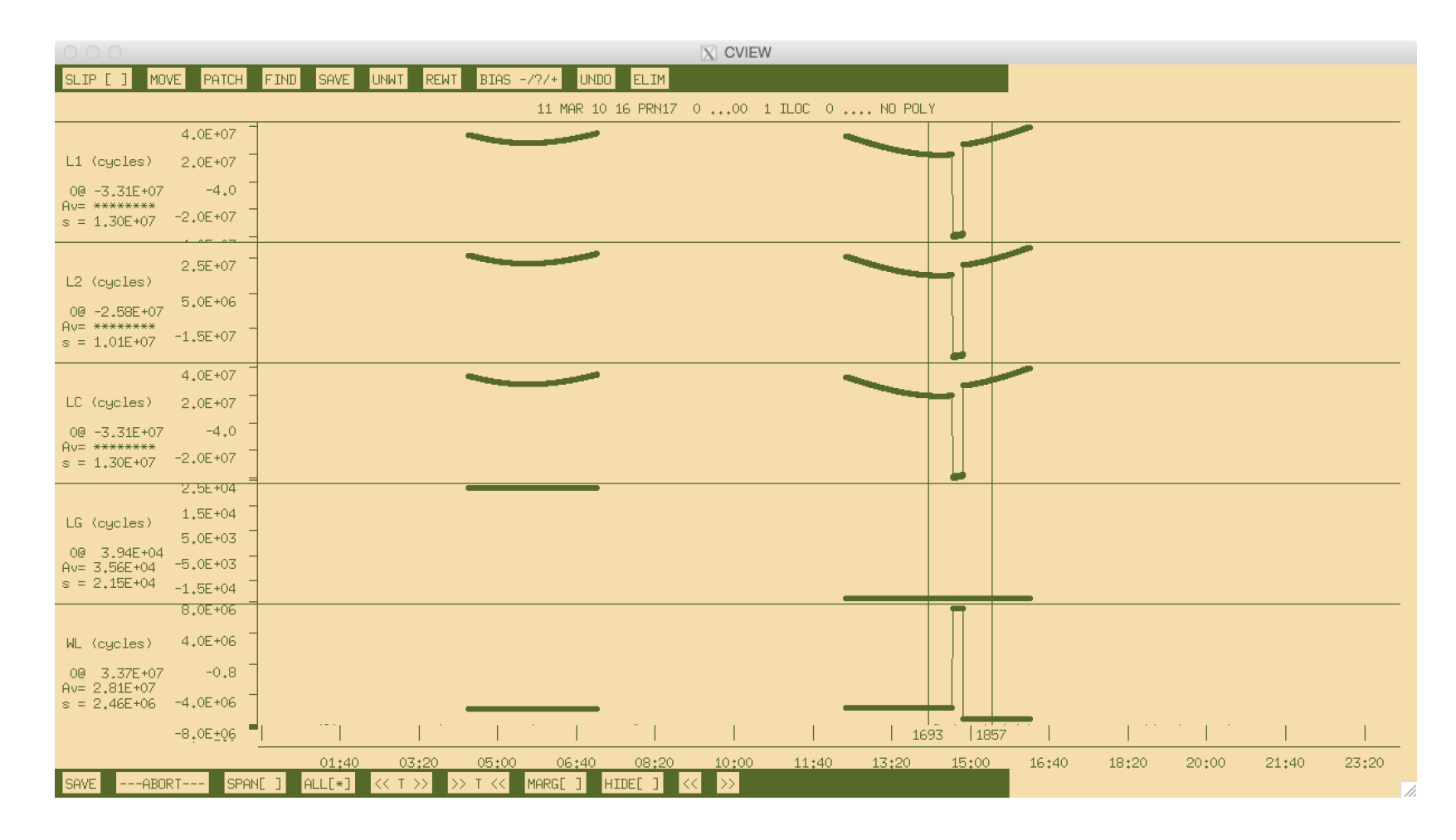

# A problematic satellite in cview

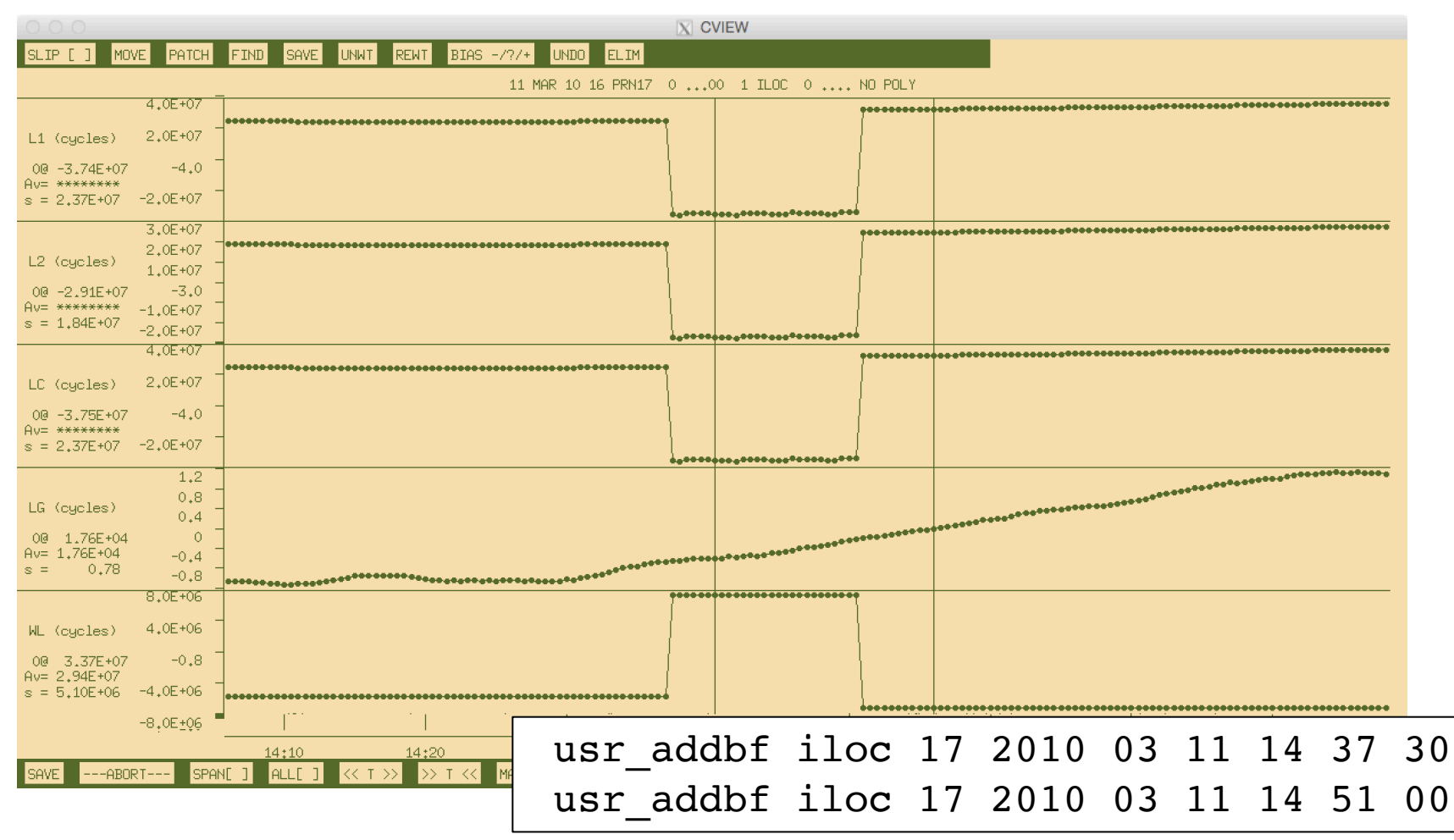

# Example 3: Episodic and continuous deformation

#### **GAMIT/GLOBK processing**

- Process network of available data at nearby sites
- Find candidate stable fixed site(s)
- Ensure accurate coordinate coordinates for fixed site(s)

#### **track processing**

- Use network of nearby, bedrock sites as base sites for kinematic processing of ice-flow
- One fixed site natural but multiple constrained sites may provide redundancy
- Ambiguities must still be resolved correctly

# Building the static network

http://www.unavco.org/data/gps-gnss/data-access-method

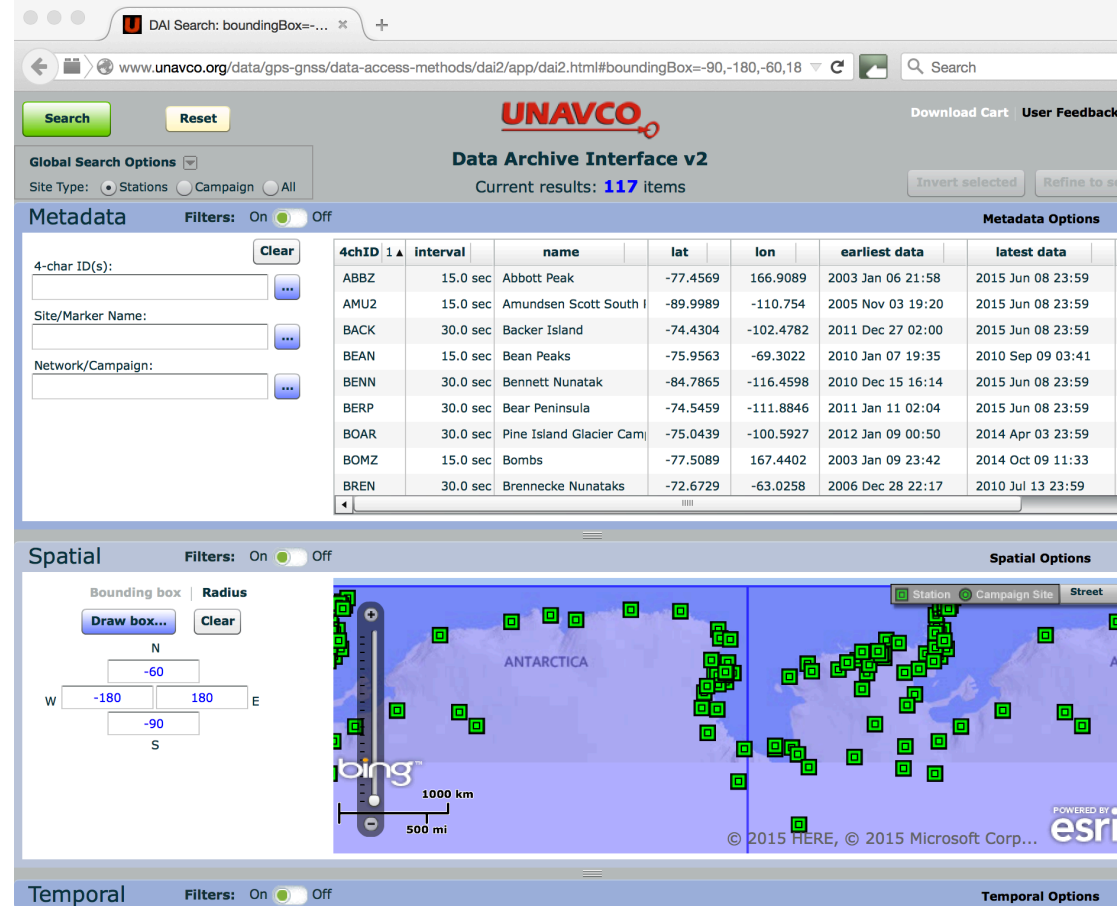

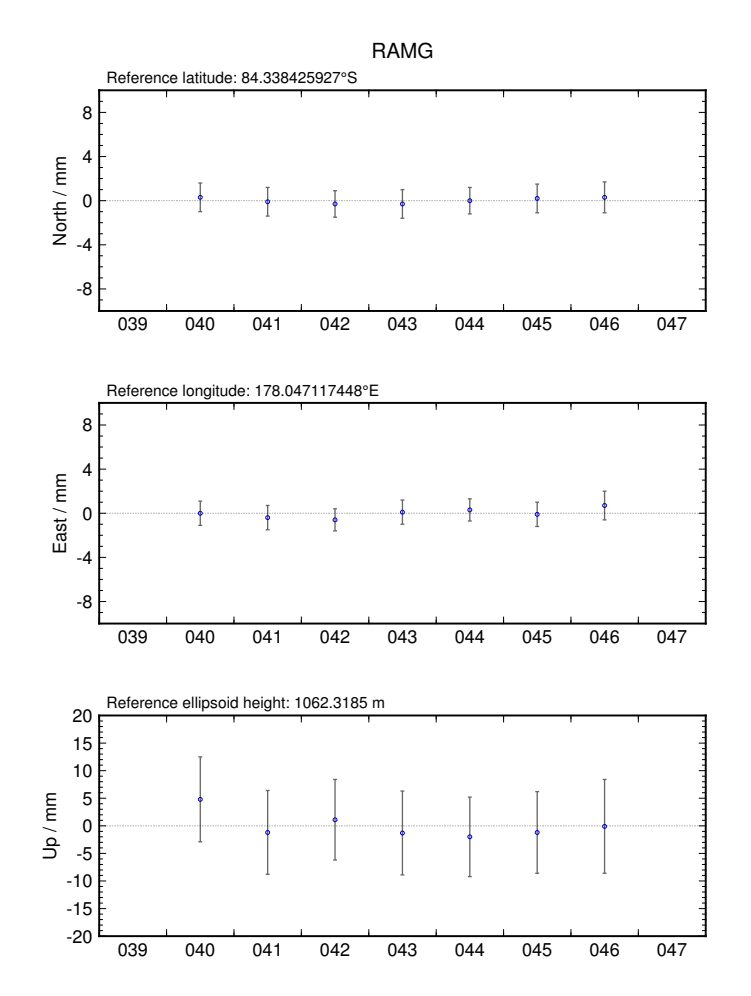

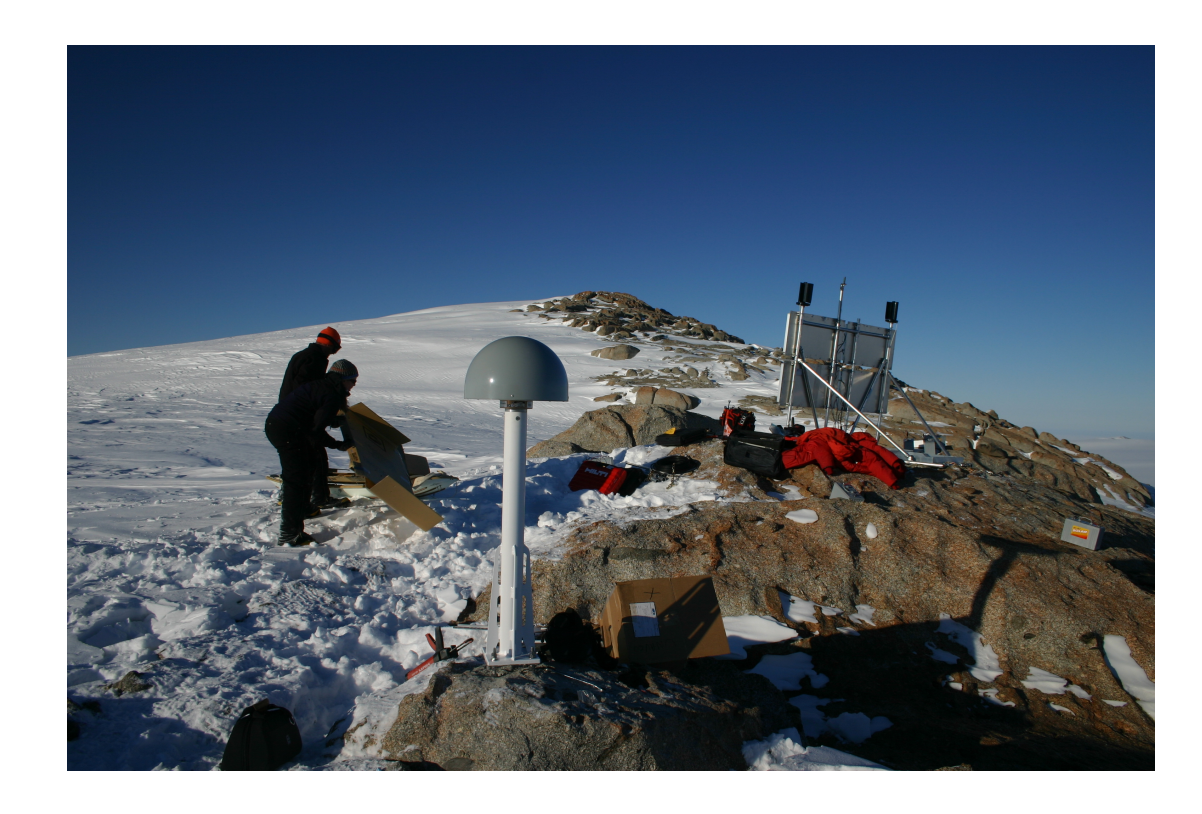

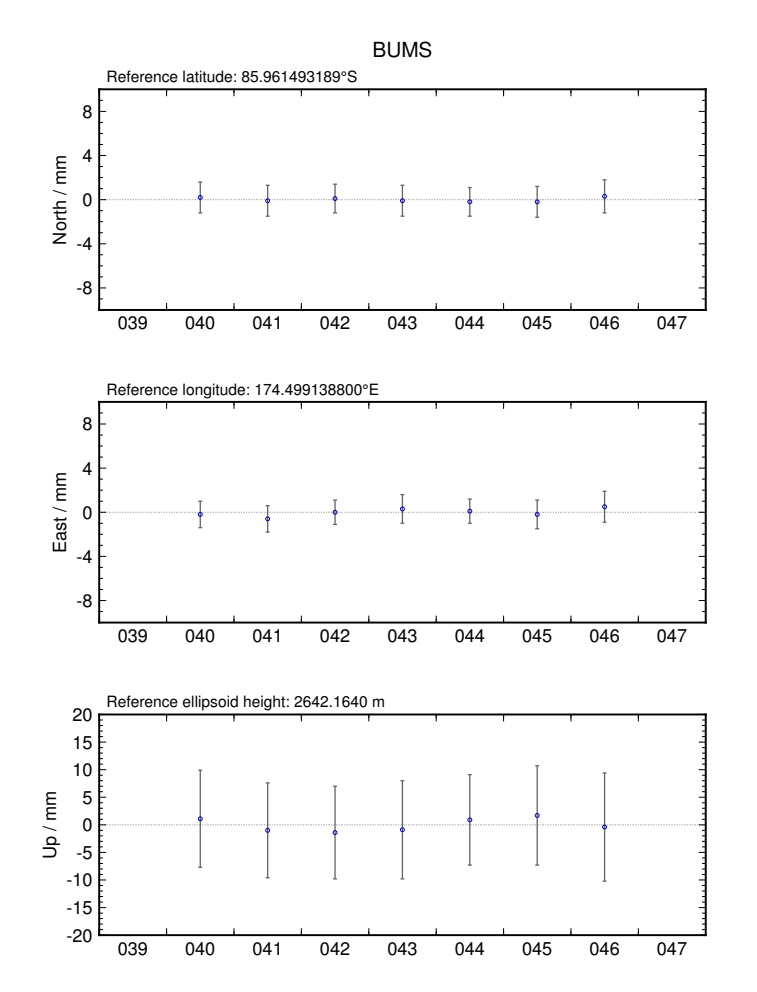

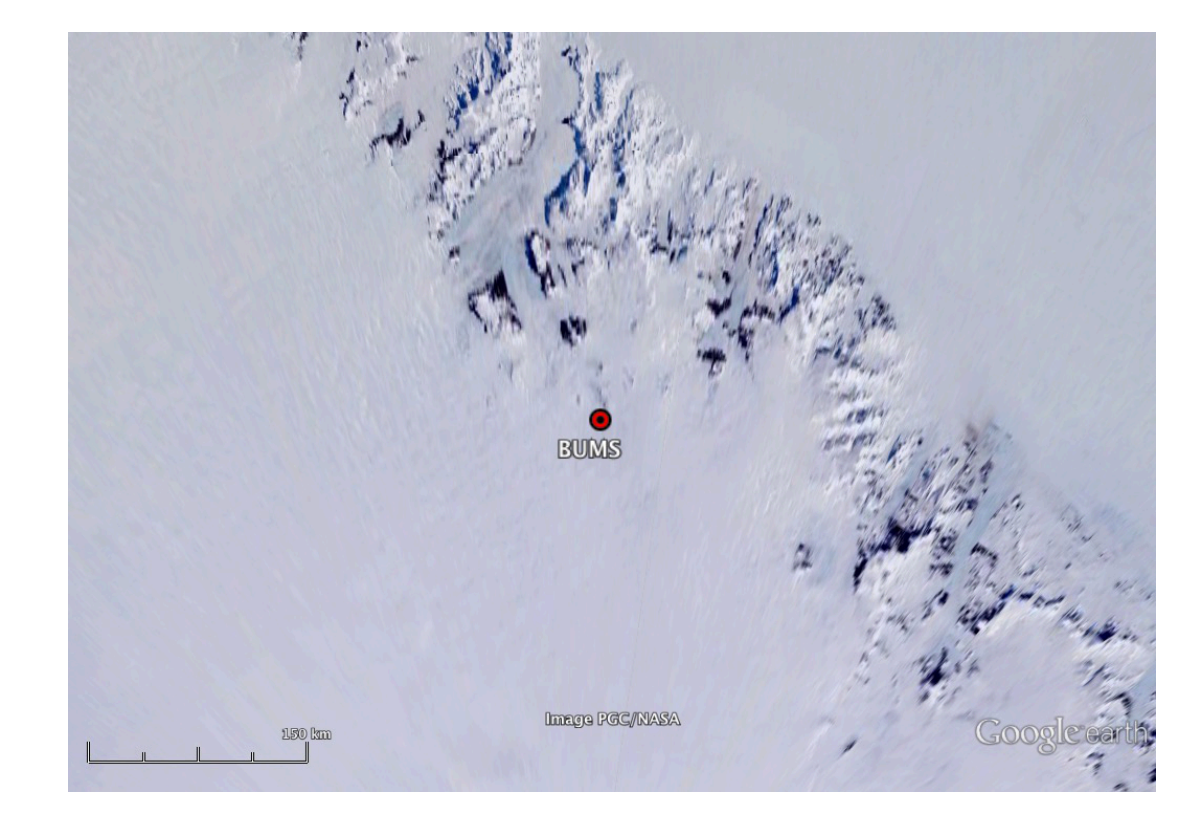

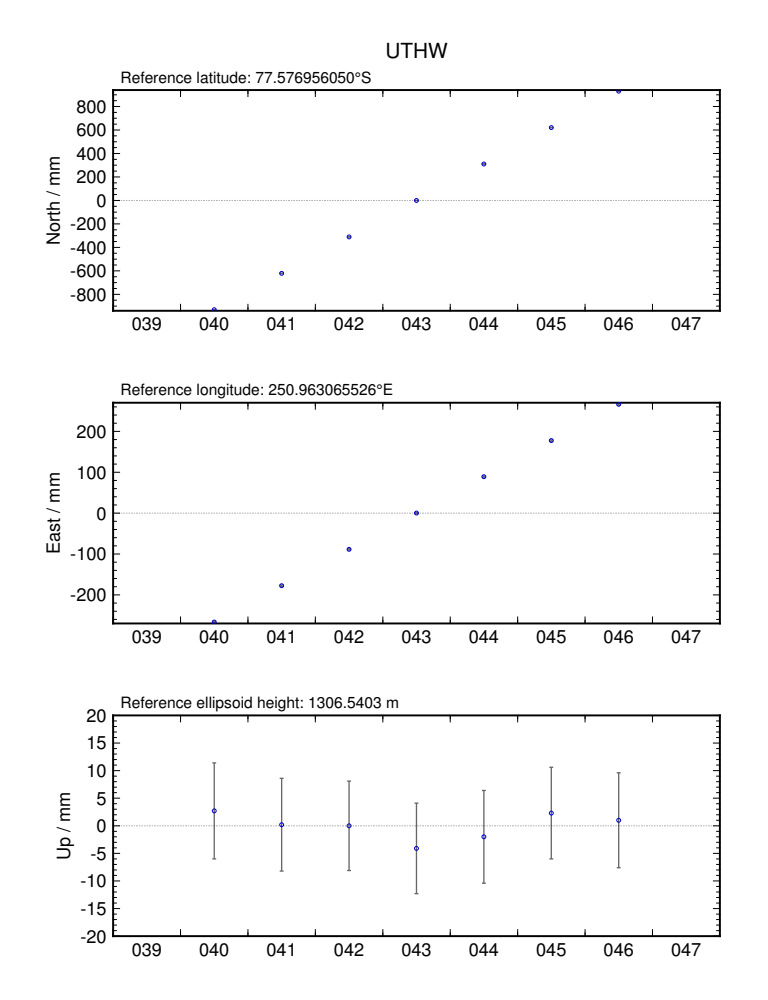

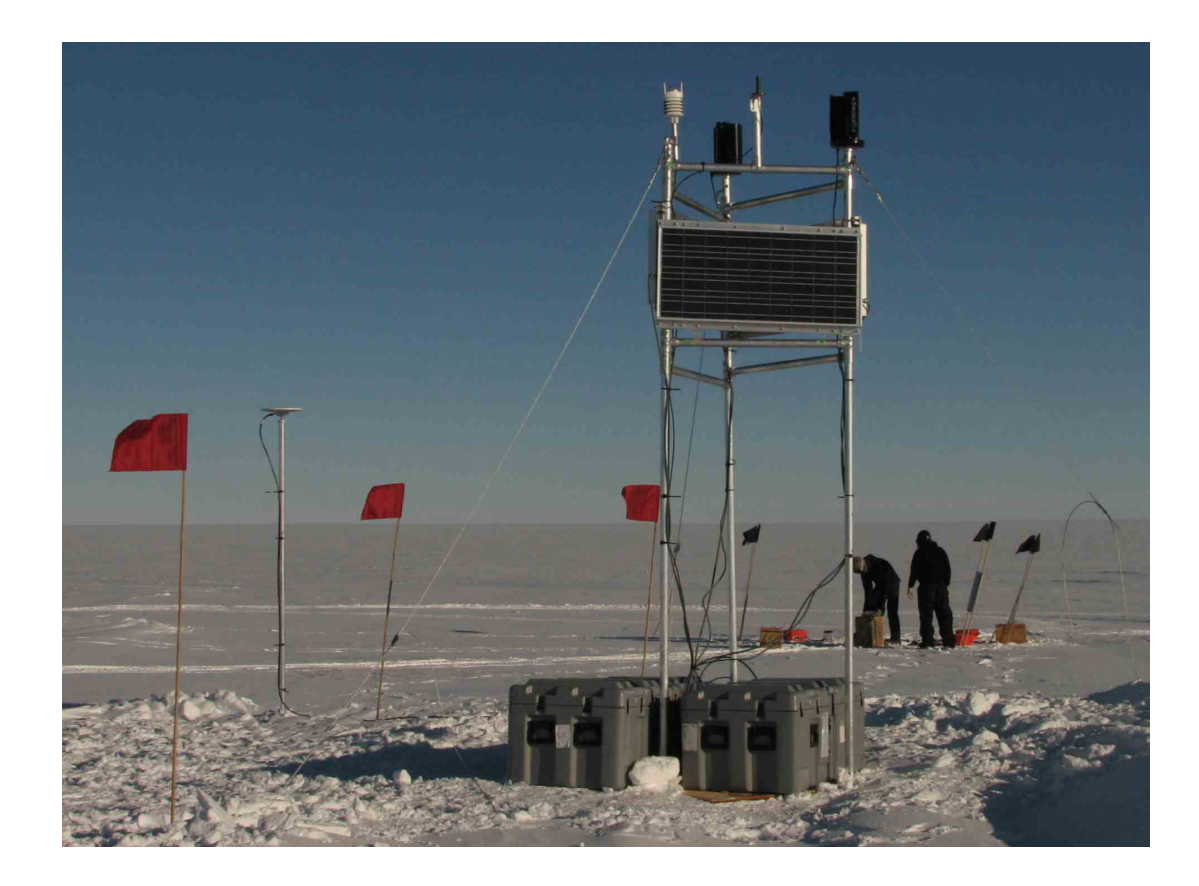

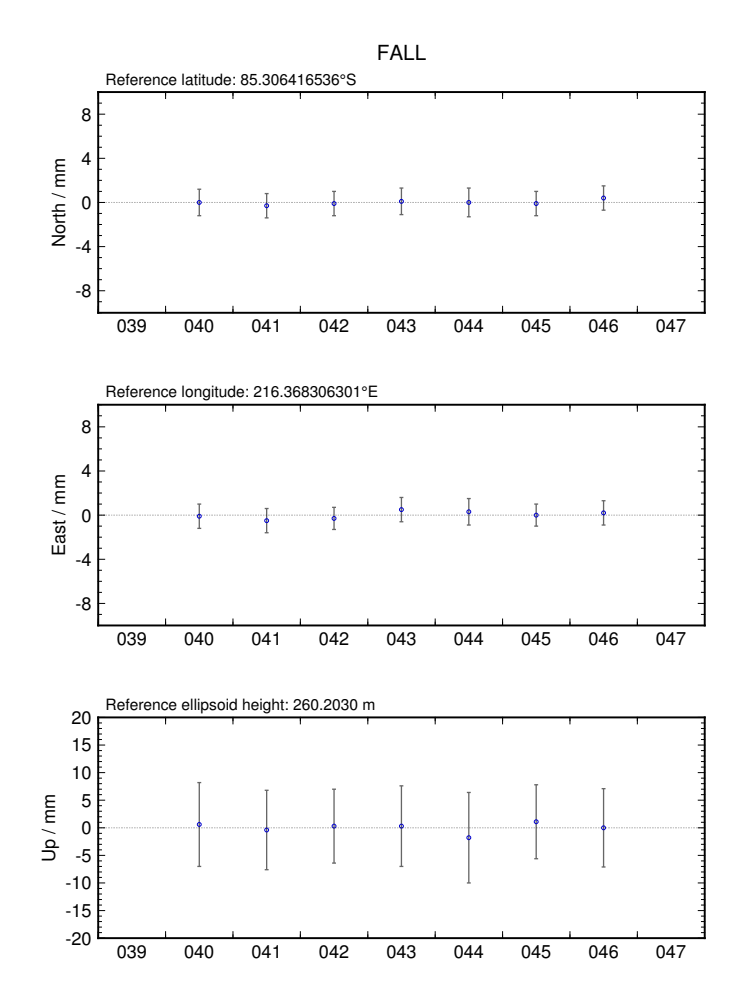

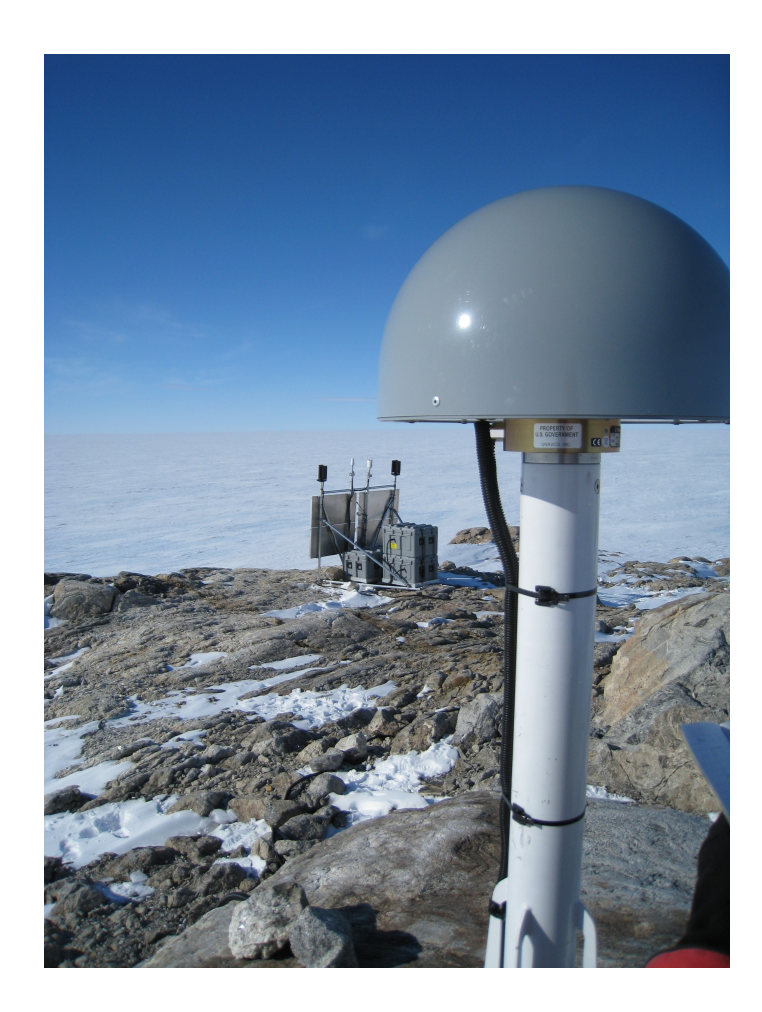

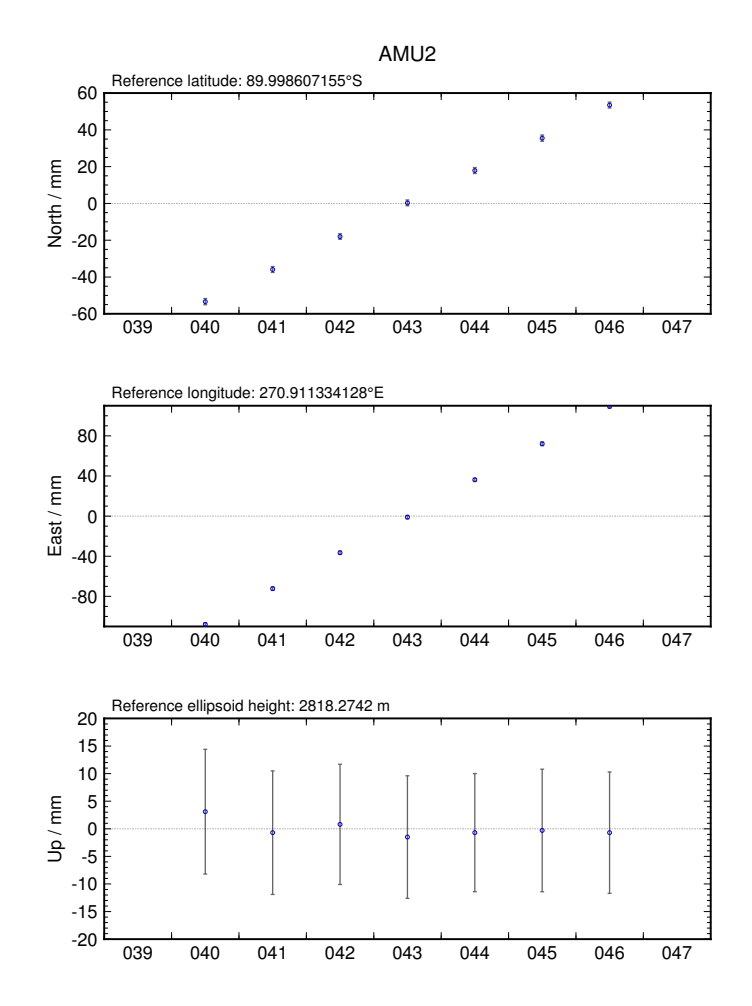

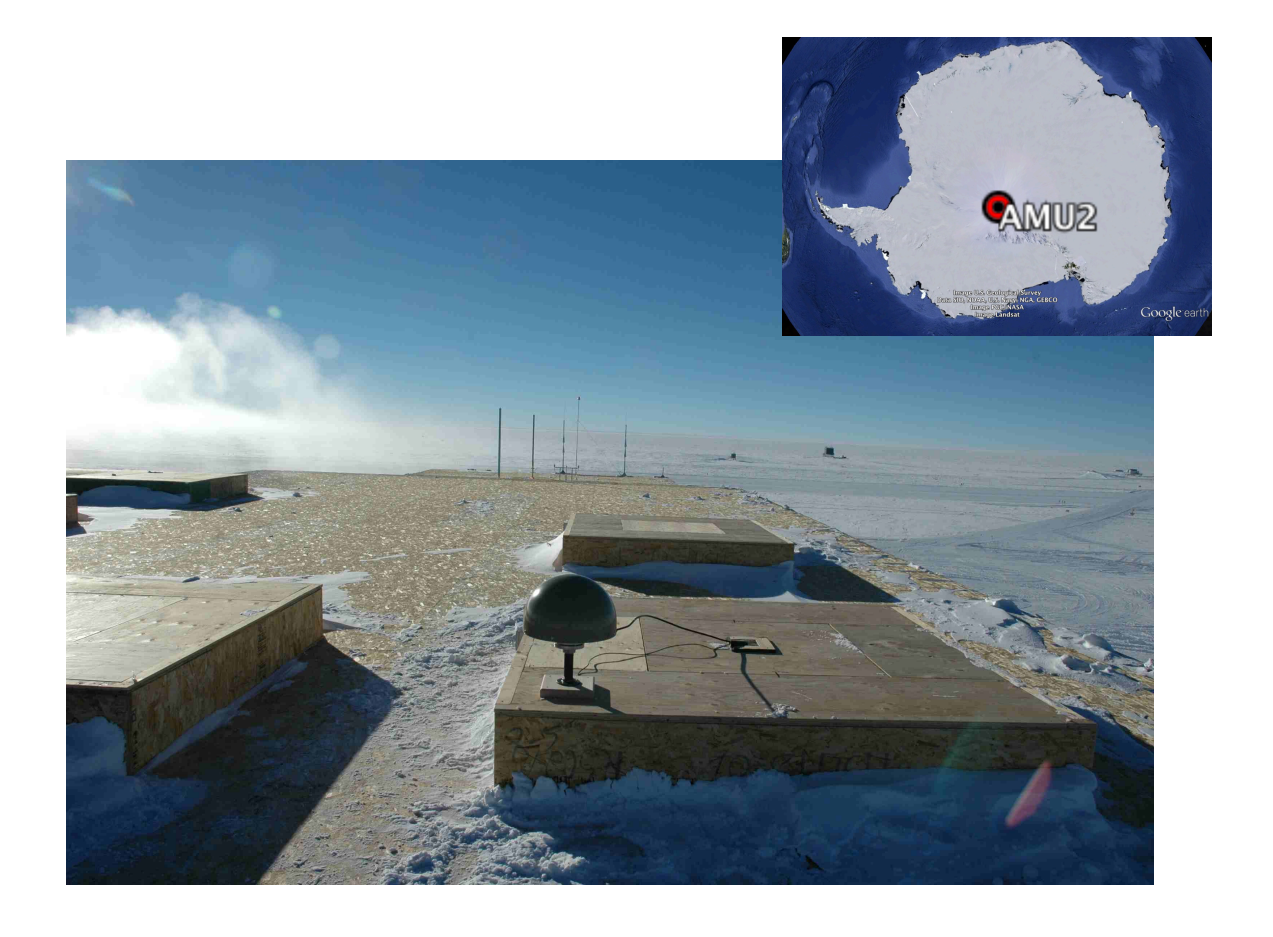

# Kinematic results using FALL, RAMG and BUMS as fixed sites\*

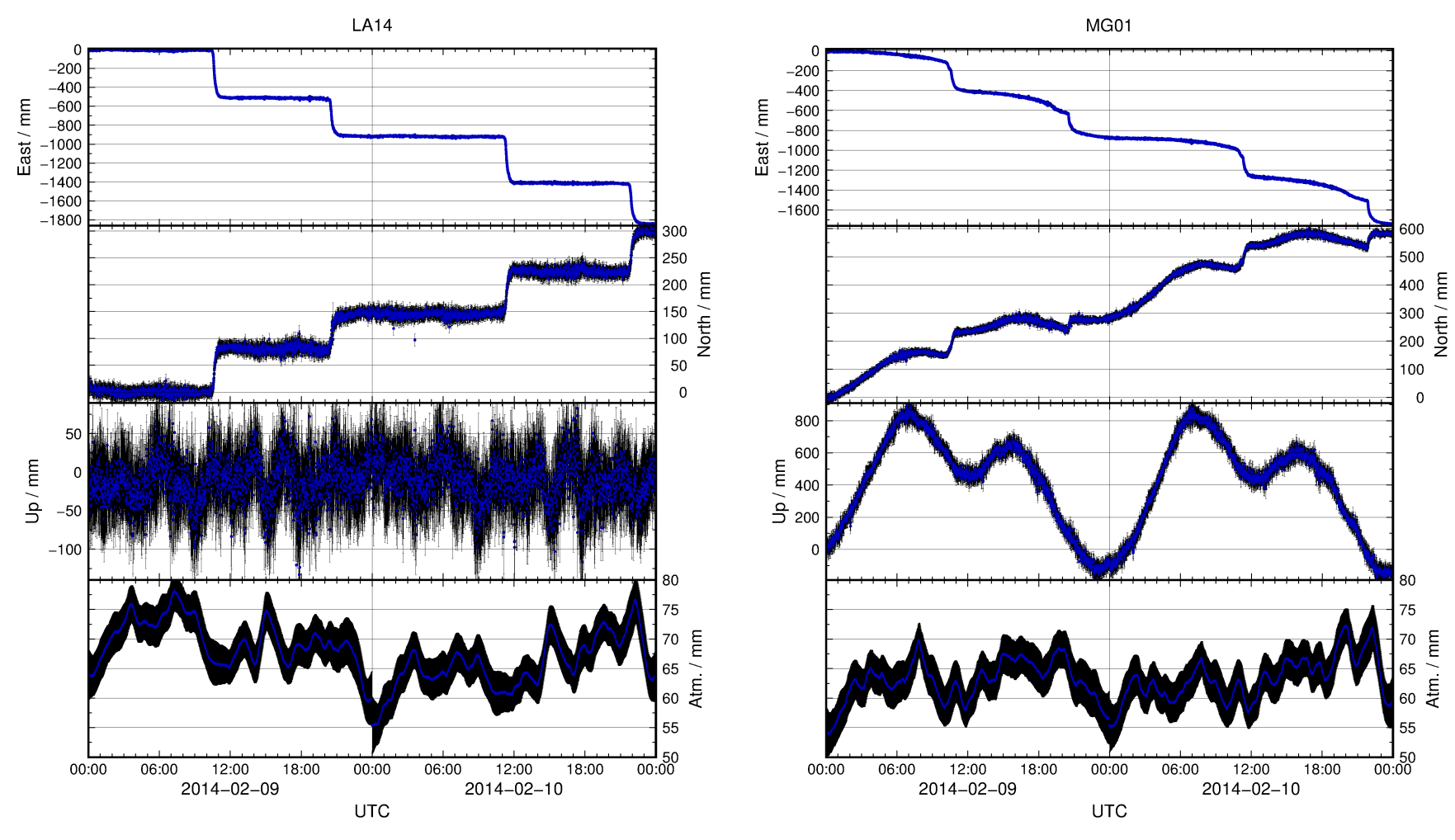

\* FALL is the declared fixed site ("F" flag under "obs\_file" option); RAMG and BUMS are technically kinematic sites ("K" flag) but are constrained by zero process noise.

2020/08/28 Examples using track 31

# Experiment-specific constraints

#### **Justification**

- We wish to apply our own temporal constraints (we have moving sites), so let's be clear on units
- Atmosphere is more stable in Antarctica (cold, high pressure)
	- Evident in daily GAMIT processing "o"-files
- Previous studies show maximum displacement rates of 0.5 m over 30 mins (but loosen temporal constraints for final solution with "ambin\_file")

#### **Key track commands**

time unit second

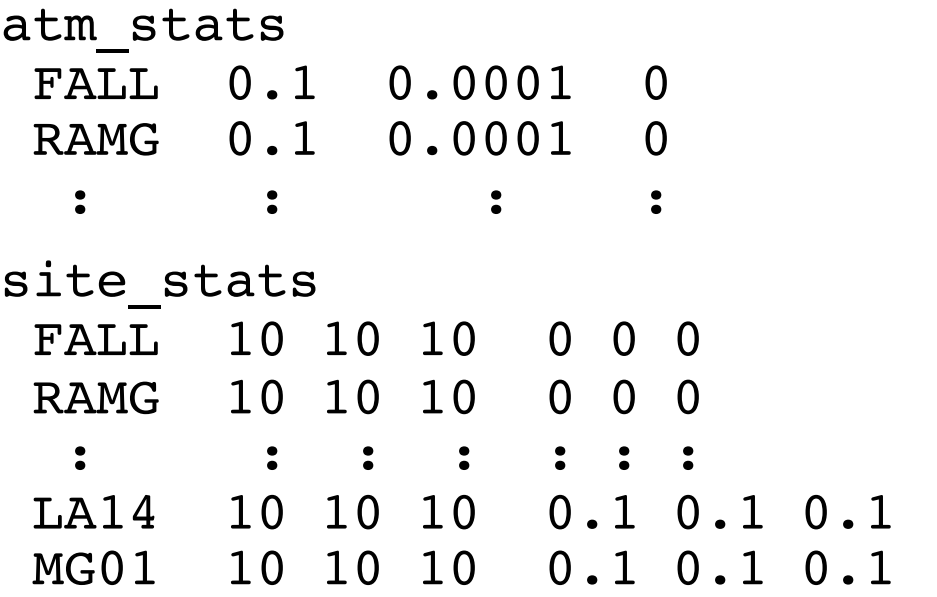

# Example 4: Short-static occupations

- Short spans of data (e.g. 30 minutes) may be processed with GAMIT
- Risk of all data being removed during cleaning (autcln) if not high quality
- track may be used in "shortstatic" approach with fixed, continuously recording and well positioned base site

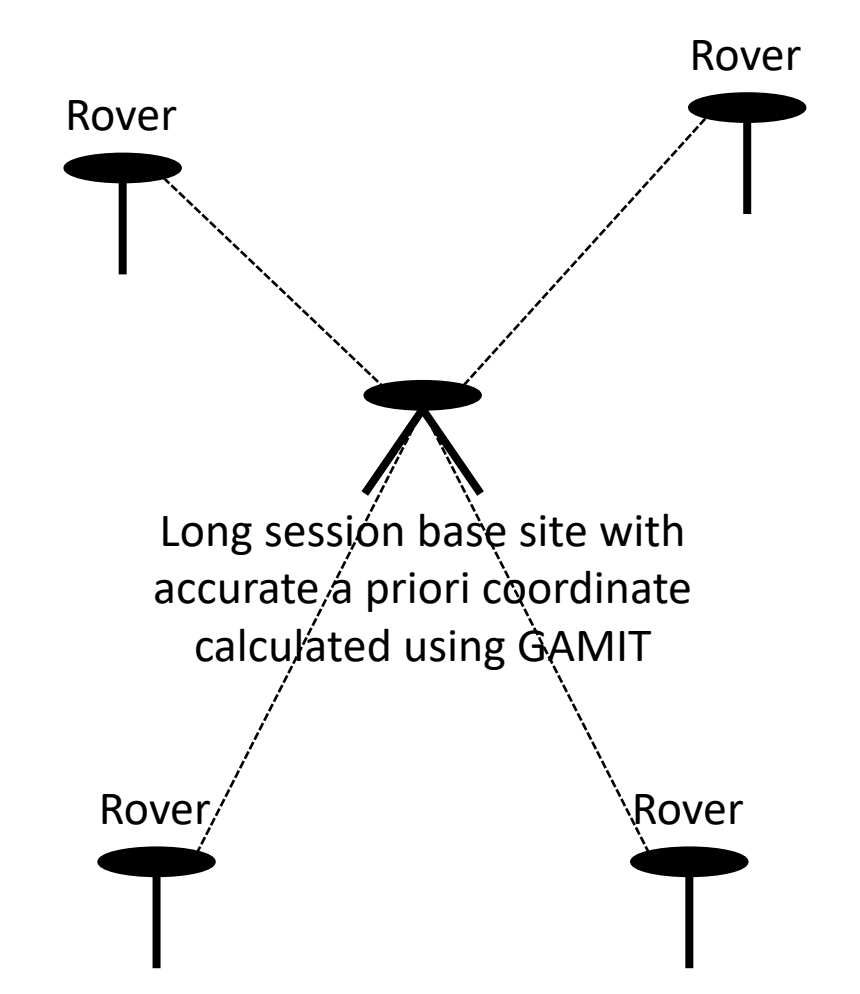

## Example 4: Short-static occupations

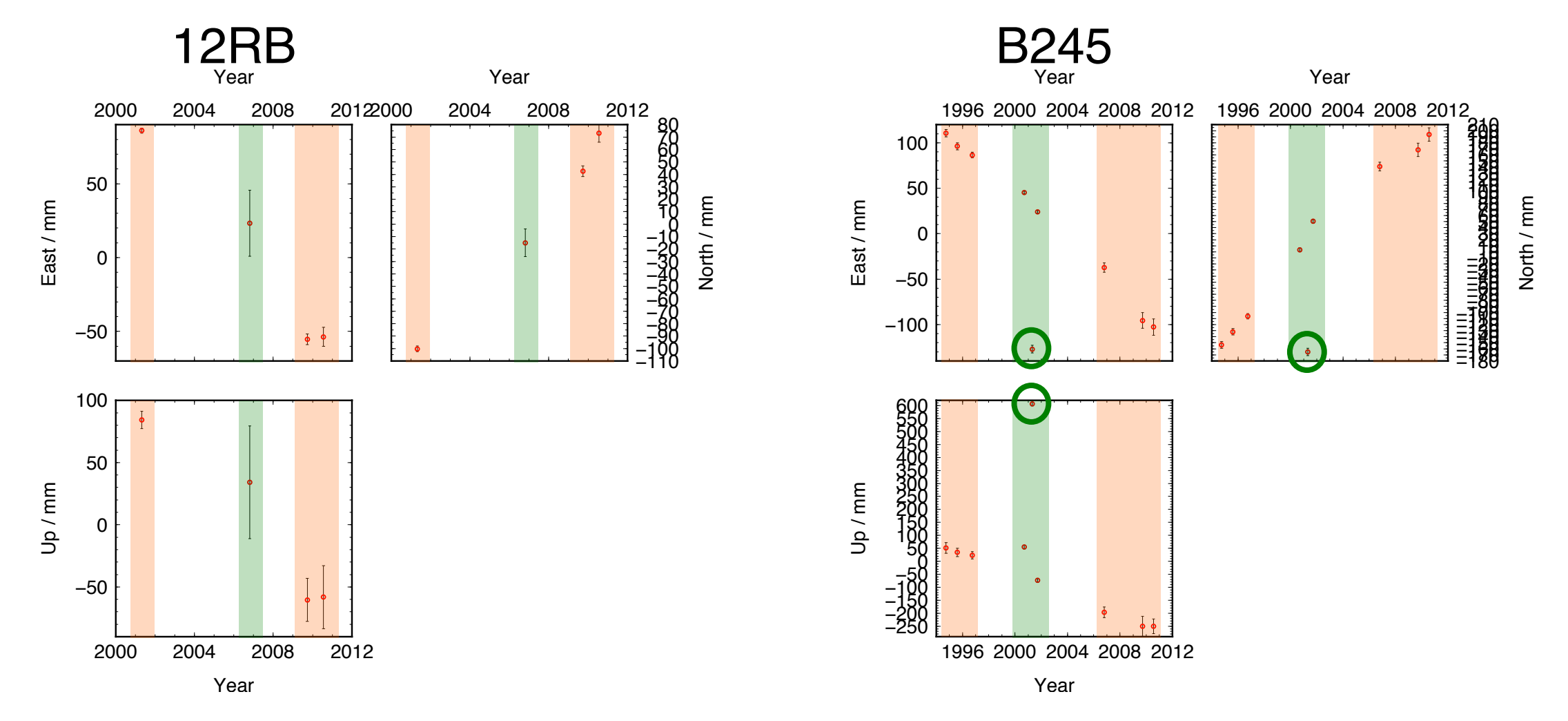

#### Sometimes, this happens... **Property**

1.2810 m

2020/08/28 Examples using track 35 Photographs courtesy of Gareth Funning (University of California, Riverside)

*N*

# Example 5(a): Deciphering interference

- First, run track with loose constraints to identify probable epoch of disturbance
- Update a priori position and rerun track for solution
- Re-run teqc with "-e" option to truncate RINEX file at epoch of disturbance so as not to propagate bad data

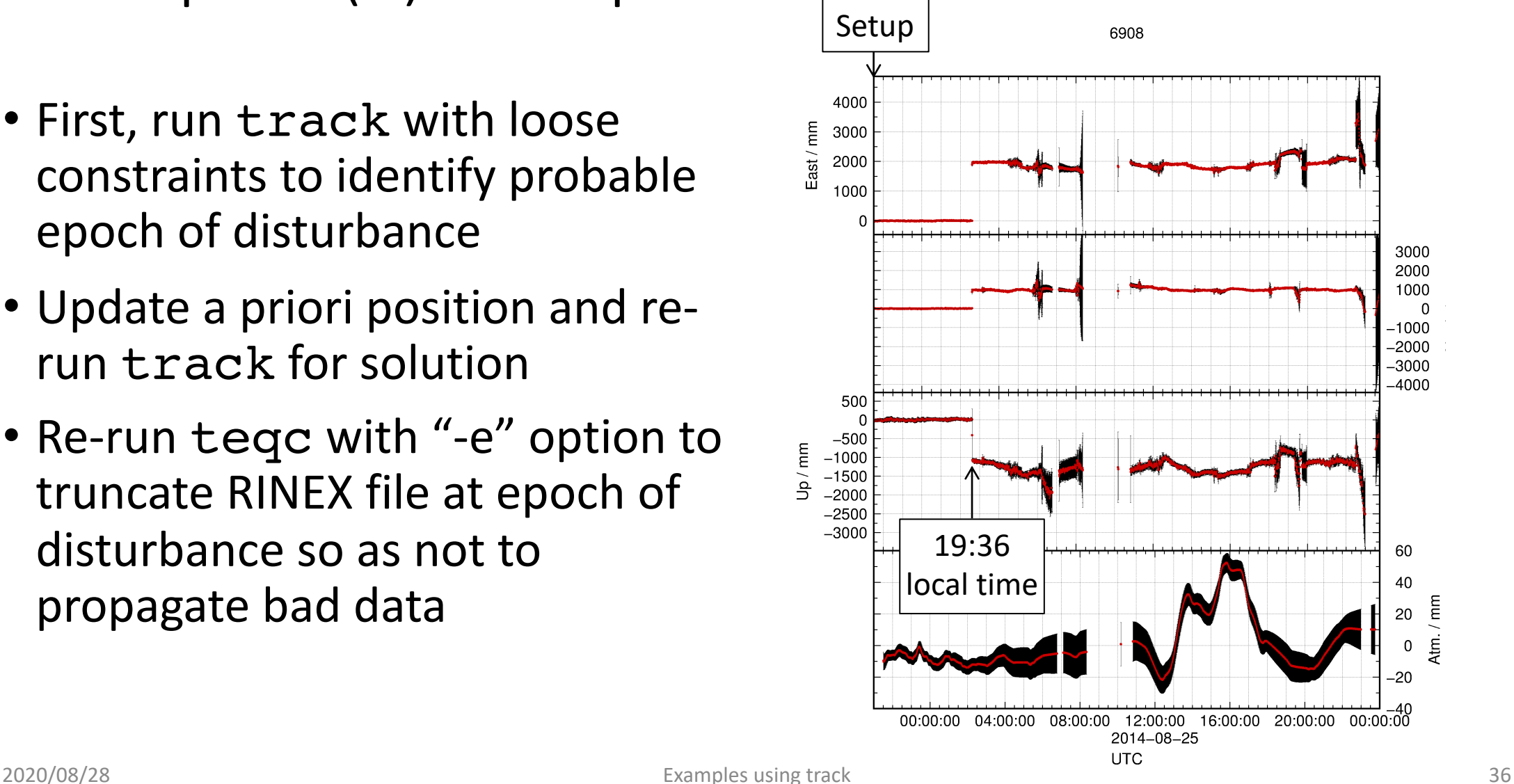

# Example 5(b): A complex example

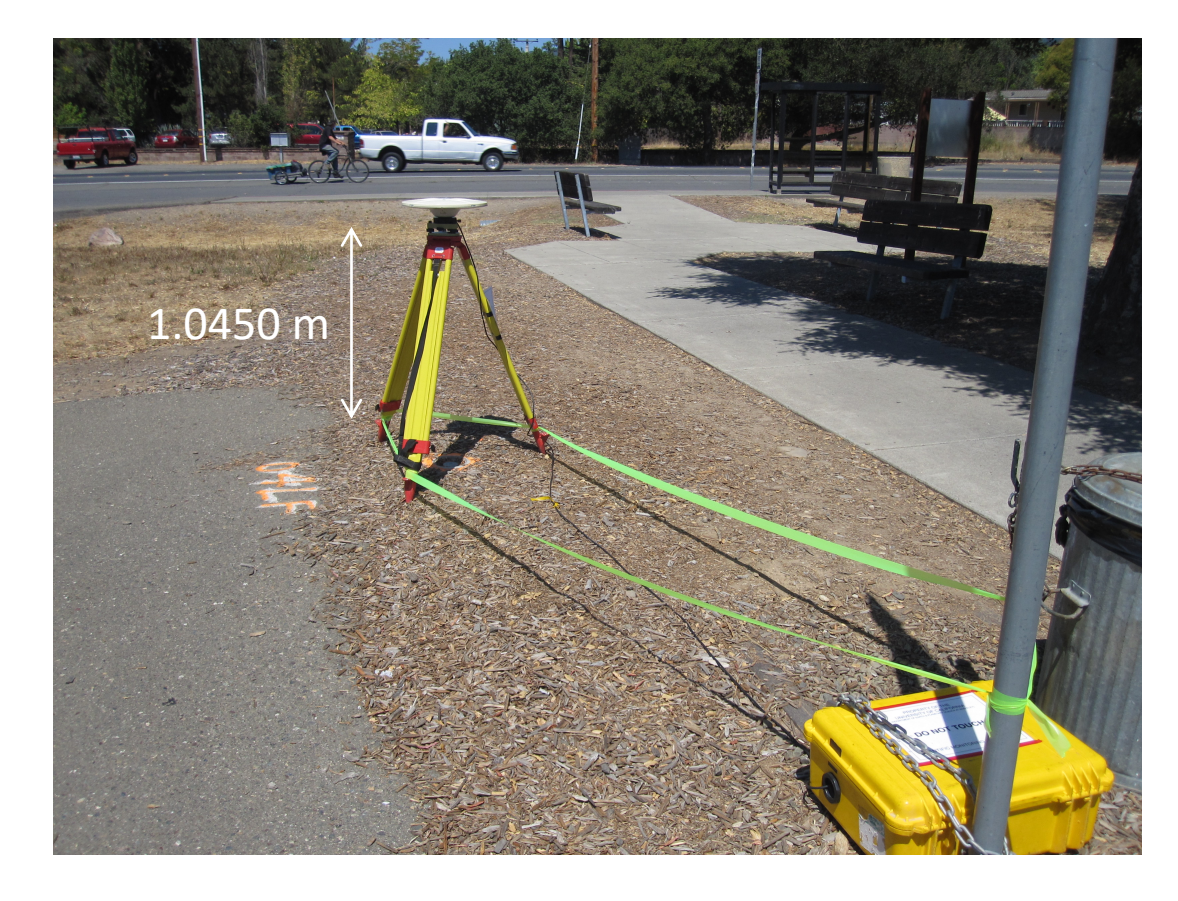

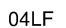

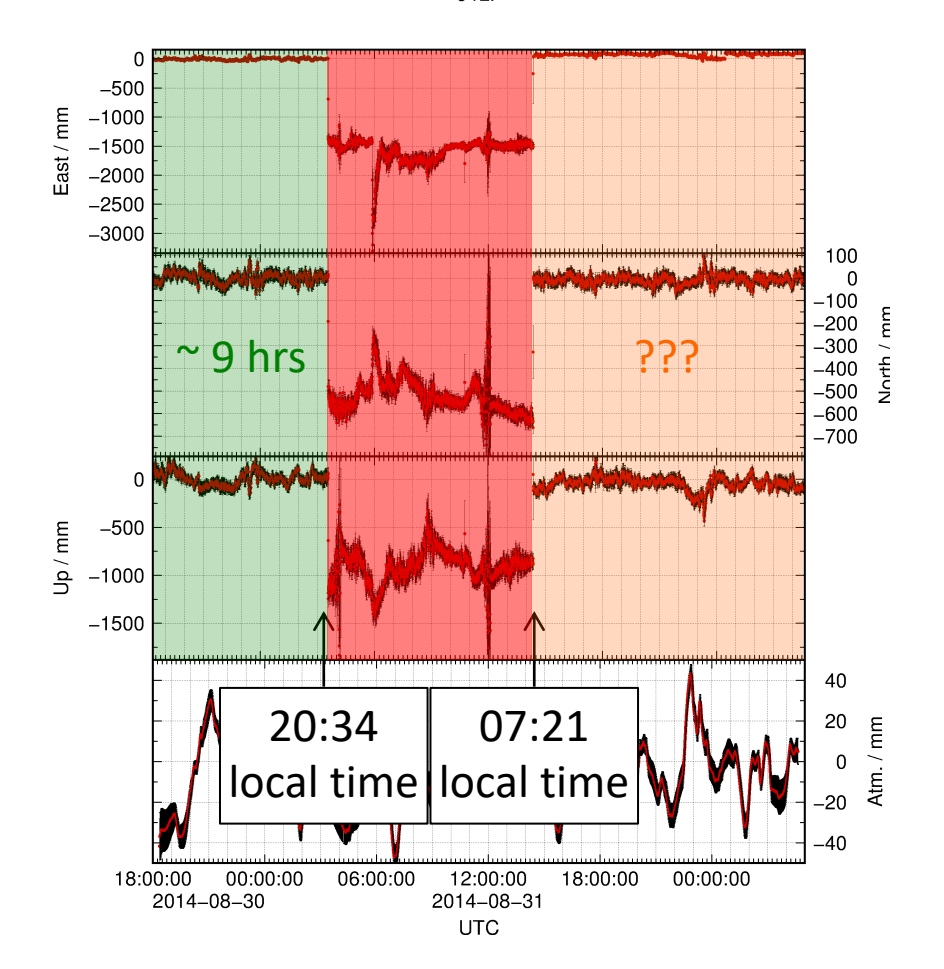